# **Advanced CSS: Layout**

### Chapter 7

Randy Connolly and Ricardo Hoar Fundamentals of Web Development

Fundamentals of Web Development - 2nd Randy Connolly and Ricardo Hoar Ed. http://www.funwebdev.com © 2017 Pearson

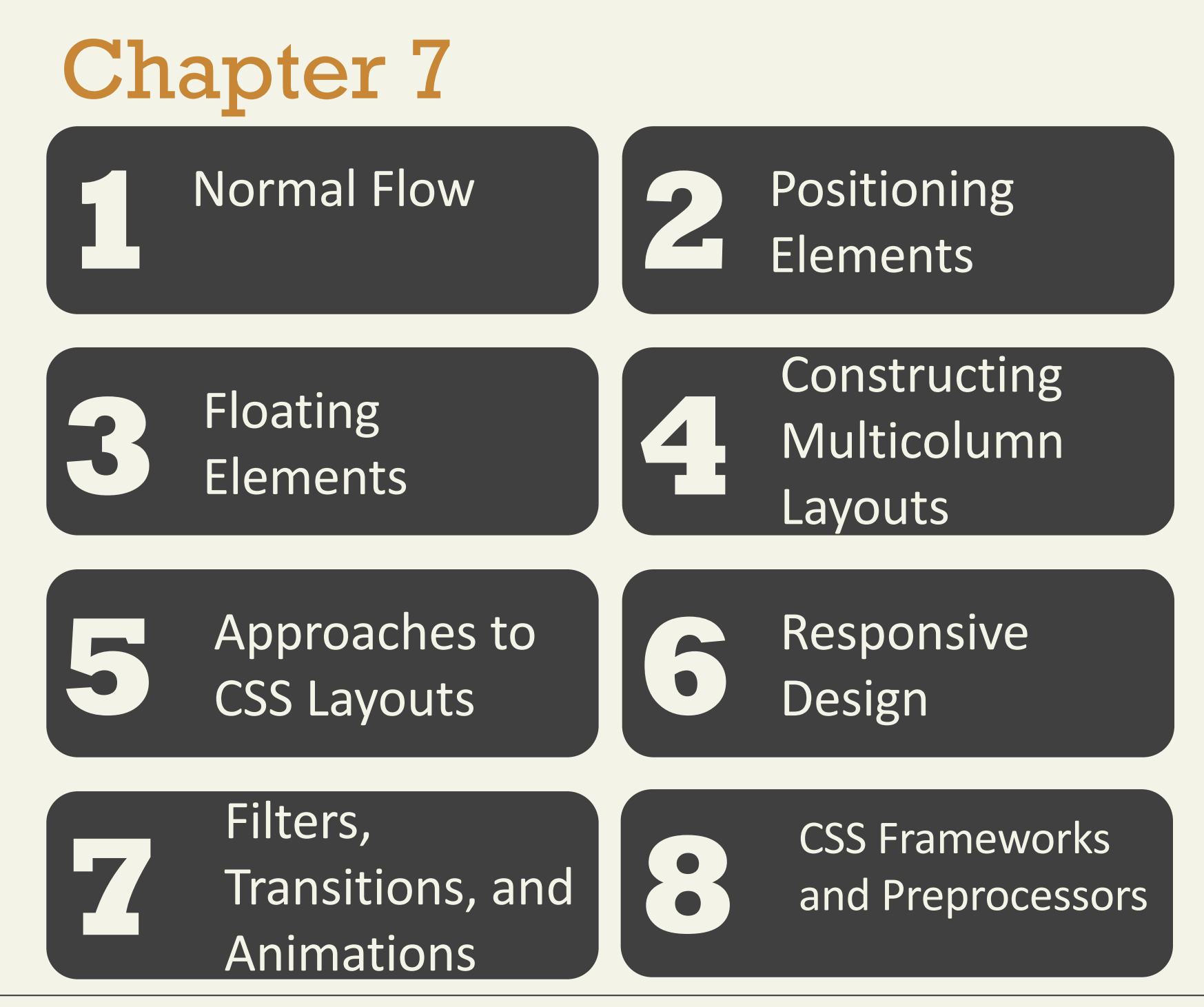

Fundamentals of Web Development - 2<sup>nd</sup> Ed. Fundamentals of Web Development - 2<sup>nd</sup> Ed.

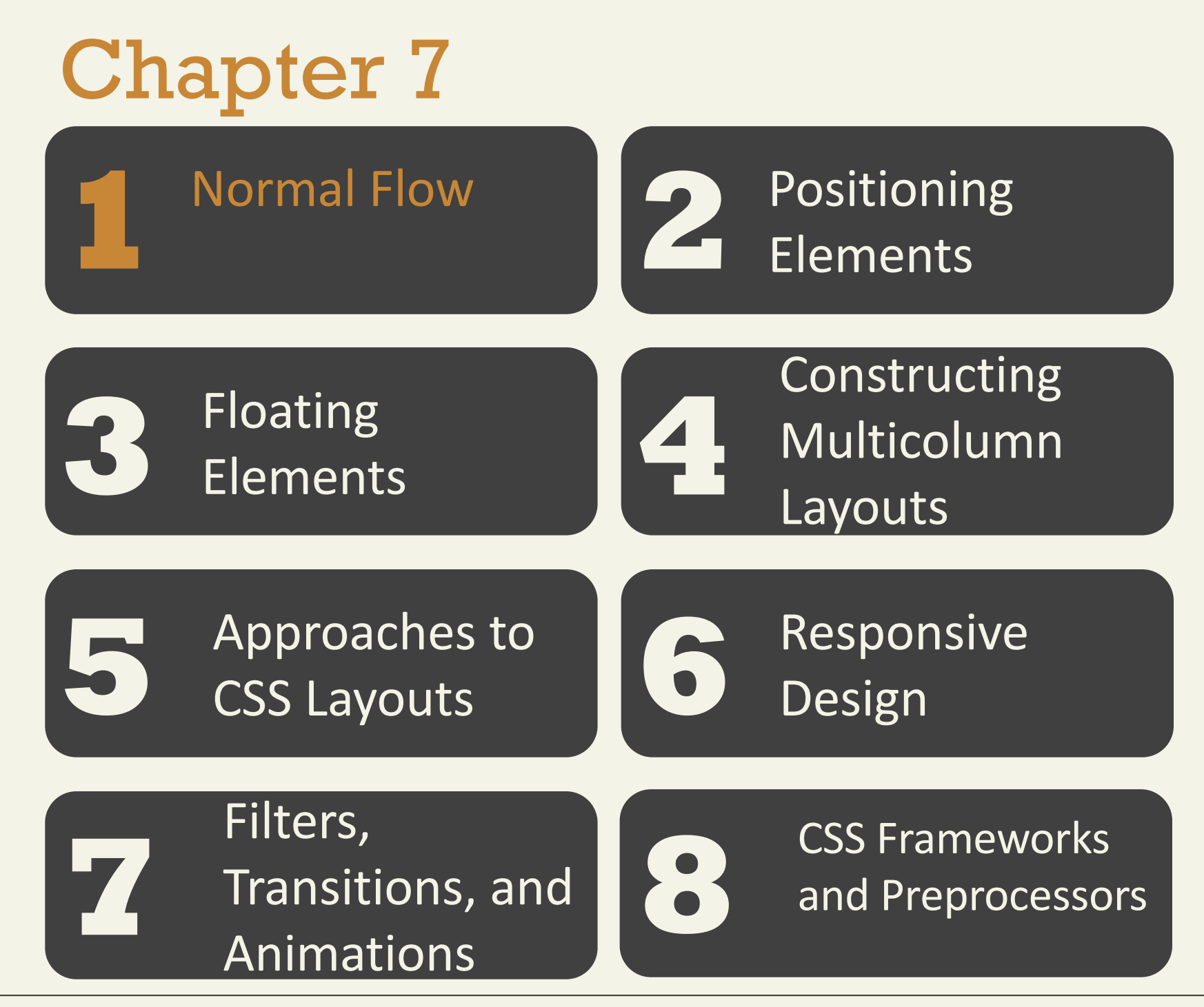

Fundamentals of Web Development - 2<sup>nd</sup> Ed. Fundamentals of Web Development - 2<sup>nd</sup> Ed.

To understand CSS positioning and layout, it is essential that we understand this distinction as well as the idea of **normal flow:**

how the browser will normally display block-level elements and inline elements from left to right and from top to bottom

- **Block-level elements** such as <p>, <div>, <h2>, <ul>, and <table> are each contained on their own line.
- **Inline elements** do not form their own blocks but instead are displayed within lines.

Block-Level Elements

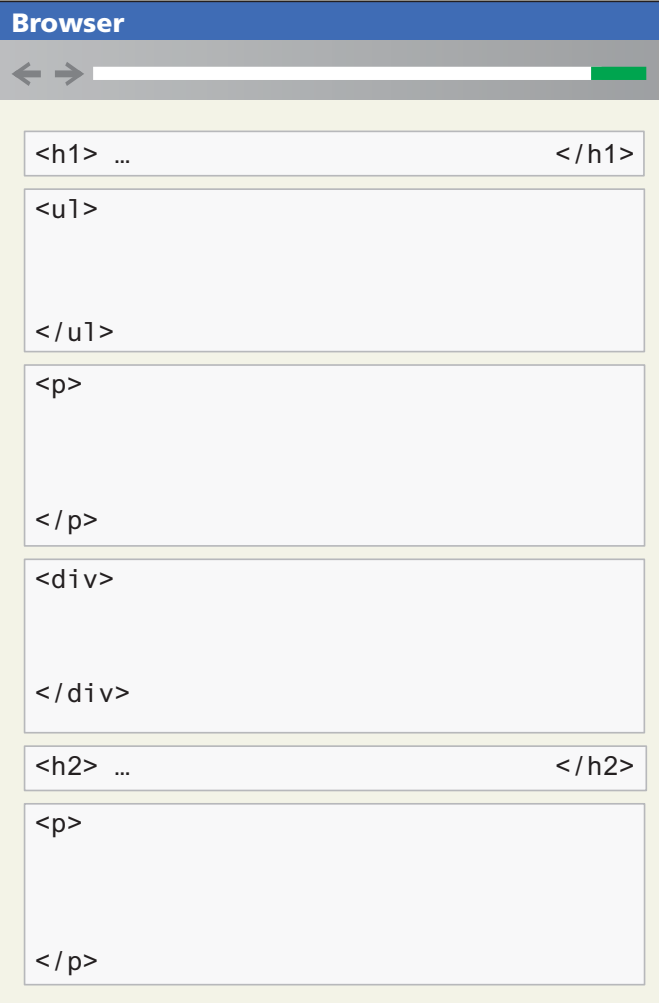

Each block exists on its own line and is displayed in normal flow from the browser window's top to its bottom.

By default each block-level element fills up the entire width of its parent (in this case, it is the <body>, which is equivalent to the width of the browser window).

You can use CSS box model properties to customize, for instance, the width of the box and the margin space between other block-level elements.

#### Inline Elements

#### $< p >$

This photo <img src="photo-con.png" alt="..." /> of Conservatory Pond in <a href="http://www.centralpark.com/">Central Park</a> New York City was taken on October 22, 2015 with a <strong>Canon EOS 30D</strong> camera.

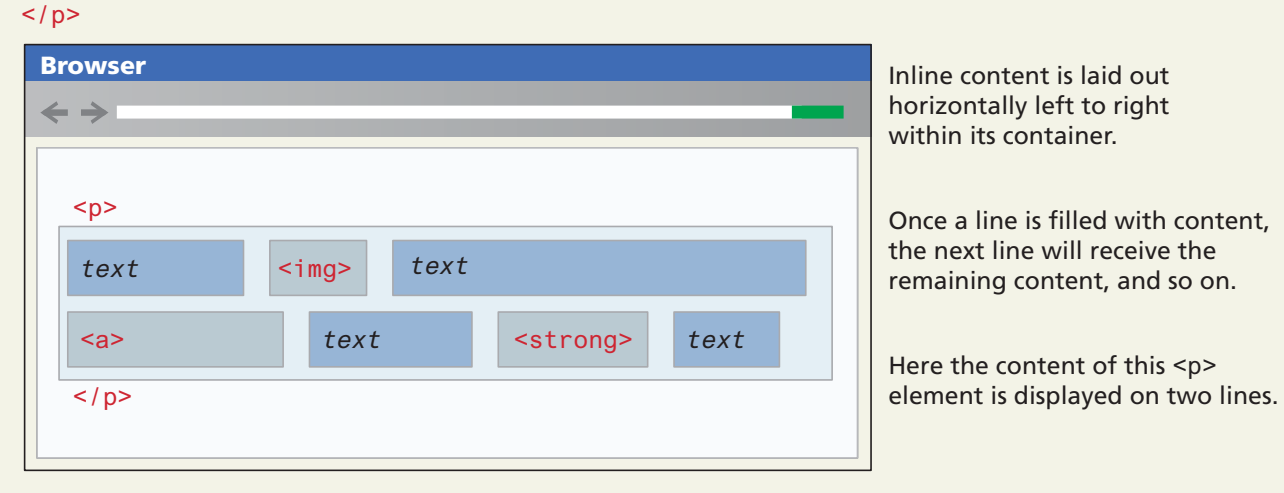

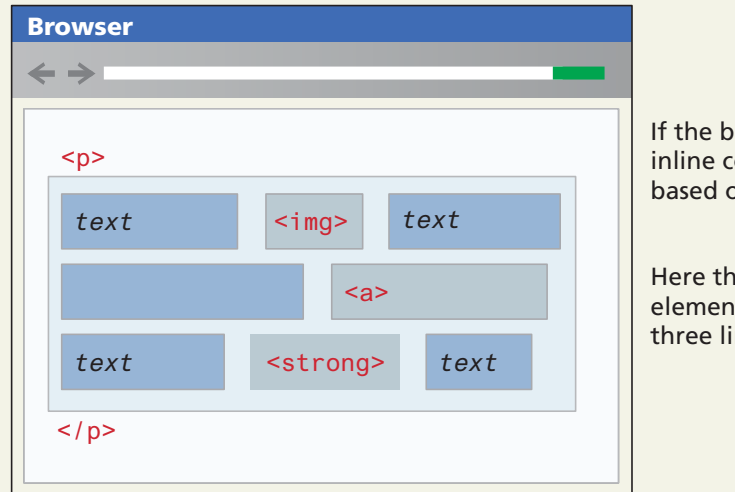

If the browser window resizes, then inline content will be "reflowed" based on the new width.

Here the content of this <p> element is now displayed on three lines.

Block and Inline Elements

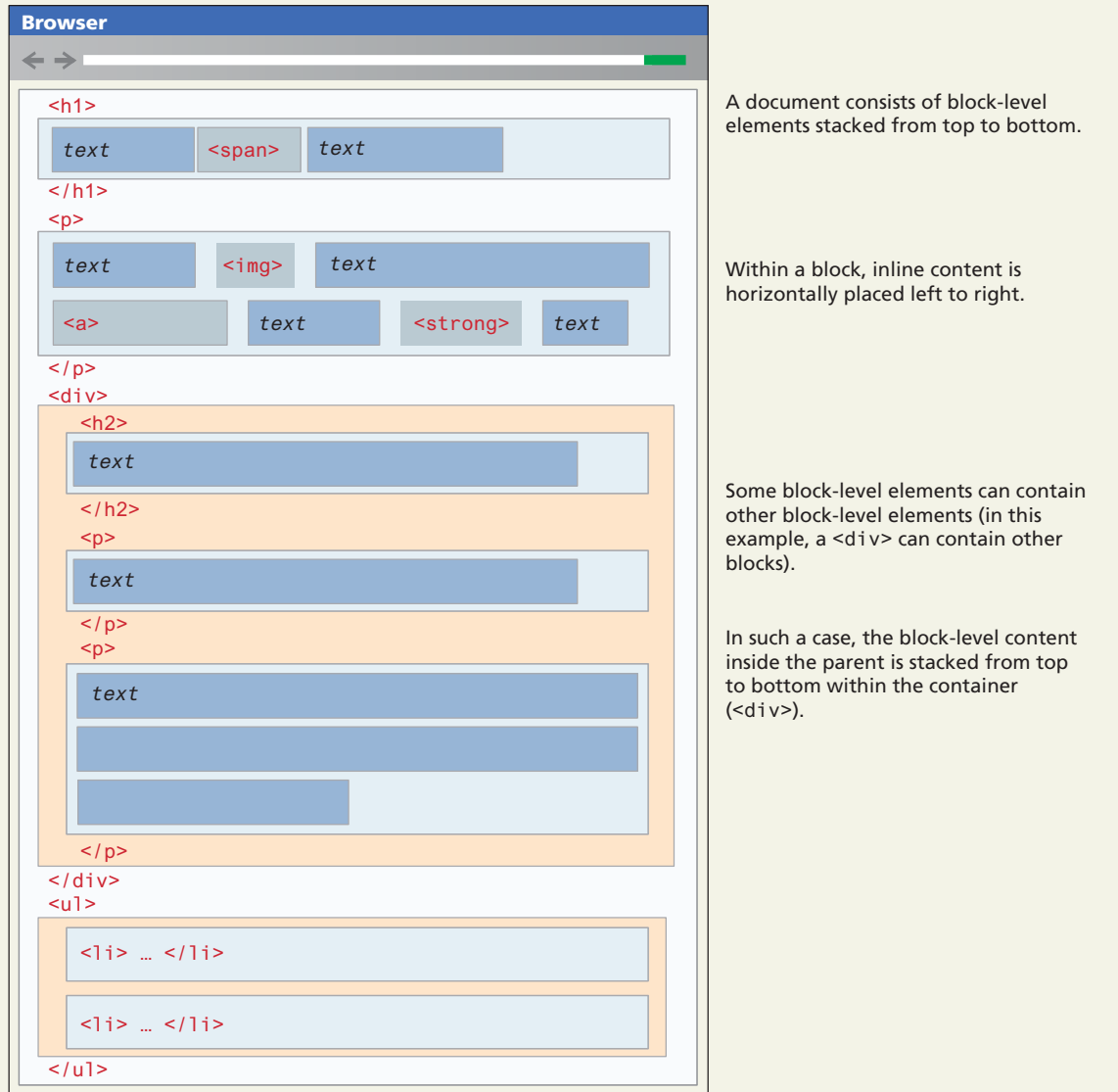

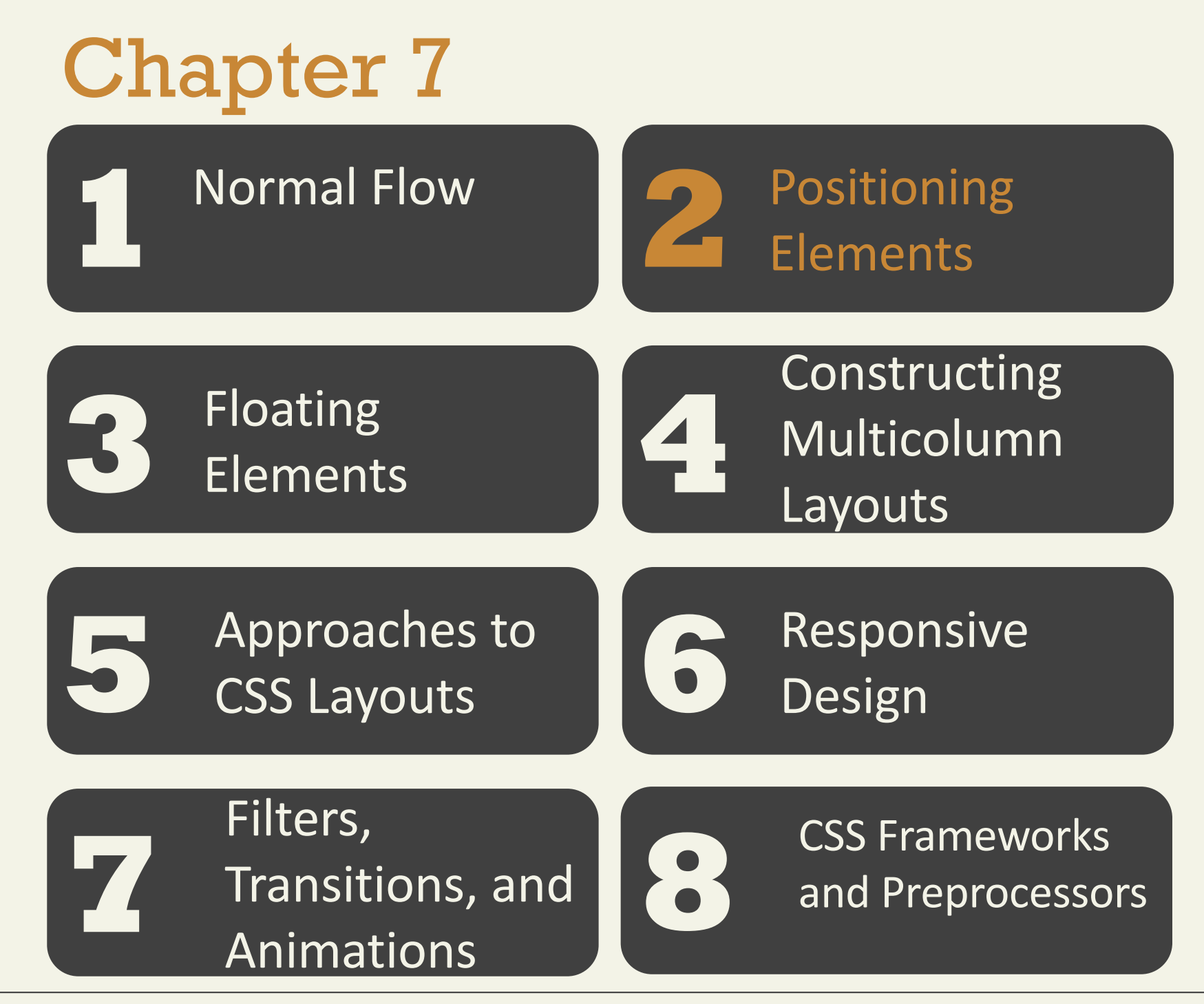

Fundamentals of Web Development - 2<sup>nd</sup> Ed. Fundamentals of Web Development - 2<sup>nd</sup> Ed.

- **absolute** The element is removed from normal flow and positioned in relation to its nearest positioned ancestor.
- **fixed** The element is fixed in a specific position in the window even when the document is scrolled.
- **relative** The element is moved relative to where it would be in the normal flow.
- **static** The element is positioned according to the normal flow. This is the default.

#### Relative Positioning

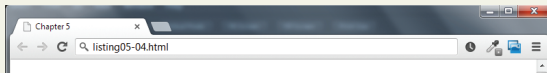

A wonderful serenity has taken possession of my entire soul, like these sweet mornings of spring which I enjoy with my whole heart. I am alone, and feel the charm of existence in this spot, which was created for the bliss of souls like mine. I am so happy, my dear friend, so absorbed in the exquisite sense of mere tranquil existence, that I neglect my talents. I should be incapable of drawing a single stroke at the present moment; and yet I feel that I never was a greater artist than now

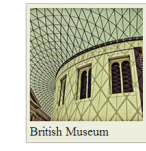

When, while the lovely valley teems with vapour around me, and the meridian sun strikes the upper surface of the impenetrable foliage of my trees, and but a few stray gleams steal into the inner sanctuary, I throw myself down among the tall grass by the trickling stream; and, as I lie close to the earth, a thousand unknown plants are noticed by me: when I hear the buzz of the little world among the stalks, and grow familiar with the countless indescribable forms of the insects and flies, then I feel the presence of the Almighty, who formed us in his own image, and the breath of that universal love which .<br>bears and sustains us, as it floats around us in an eternity of bliss; and then, my friend, when darkness verspreads my eyes, and heaven and earth seem to dwell in my soul and absorb its power, like the form of a beloved mistress, then I often think with longing, Oh, would I could describe these conceptions, could impress upon paper all that is living so full and warm within me, that it might be the nirror of my soul, as my soul is the mirror of the infinite God!

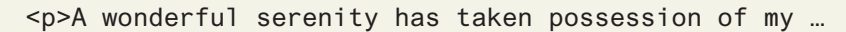

<figure>

 <img src="images/828.jpg" alt="British Museum" /> <figcaption>British Museum</figcaption>

</figure>

<p>When, while the lovely valley …

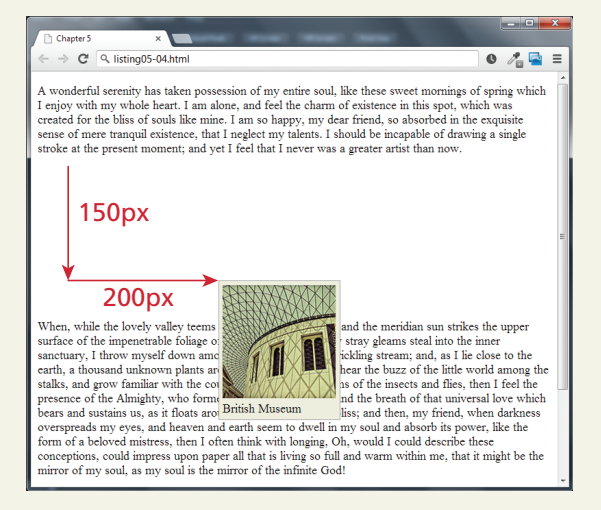

#### figure {

}

 border: 1pt solid #A8A8A8; background-color: #EDEDDD; padding: 5px; width: 150px; position: relative; top: 150px; left: 200px;

#### Absolute Positioning

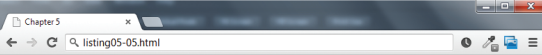

A wonderful serenity has taken possession of my entire soul, like these sweet mornings of spring which I enjoy with my whole heart. I am alone, and feel the charm of existence in this spring which very of which my whole health I am above, and feel the entitin or enfolced in an spot, which was created for the bliss of souls like mine. I am so happy, my dear friend, so absorbed in the exquisite sense of mere tranquil existence, that I neglect my talents. I should be incapable of drawing a single stroke at the present moment; and yet I feel that I never was a creater artist than now

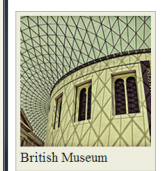

When, while the lovely valley teems with vapour around me, and the meridian sun strikes the upper surface of the impenetrable foliage of my trees, and but a few stray gleams steal into the inner sanctuary, I throw myself down among the tall grass by the trickling stream; and, as I lie close to the earth, a thousand unknown plants are noticed by me: when I hear the buzz of the little world among the stalks, and grow familiar with the countless indescribable forms of the insects and flies, then I feel the presence of the Almighty, who formed us in his own image, and the breath of that universal love which bears and sustains us, as it floats around us in an ternity of bliss; and then, my friend, when darkness overspreads my eyes, and heaven and

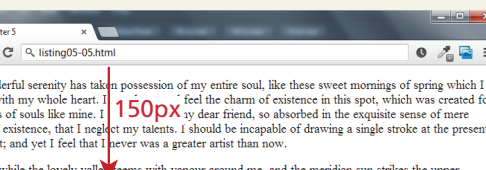

When, w **Retrait** the **200px** among the unknown plants are noticed b<br>familiar with the countless inc Almighty, who formed us in 1 us, as it floats around us in ar and heaven and earth seem to then I often think with longing then 1 often think with longing<br>all that is living so full and way<br>of the infinite God!

A won enjoy v the blis tranquil momen

and of that different following output and subtantial sorb its power, like the form of a beloved mistress, cribe these conceptions, could impress upon paper ht be the mirror of my soul, as my soul is the mirror O my friend -- but it is too much for my strength -- I sink under the weight of the splendour of these

at a few stray gleams steal into the inner sanctuary.

g stream; and, as I lie close to the earth, a thousand zz of the little world among the stalks, and grow isects and flies, then I feel the presence of the

eath of that universal love which bears and sustain

visions! A wonderful serenity has taken possession of my entire soul, like these sweet mornings of spring which I enjoy with my whole heart.

I am alone, and feel the charm of existence in this spot, which was created for the bliss of souls like mine I am so happy, my dear friend, so absorbed in the exquisite sense of mere tranquil existence, that I neglect my talents. I should be incapable of drawing a single

<p>A wonderful serenity has taken possession of my …

<figure>

}

 <img src="images/828.jpg" alt="British Museum" /> <figcaption>British Museum</figcaption> </figure>

<p>When, while the lovely valley …

figure { margin: 0; border: 1pt solid #A8A8A8; background-color: #EDEDDD; padding: 5px; width: 150px; position: absolute; top: 150px; left: 200px;

Absolute Positioning is relative to nearest positioned ancestor

#### $0 \angle$ E =

A wonderful serenity has taken possession of my entire soul, like these sweet mornings of spring which I enjoy with my whole heart. I am alone, and feel the charm of existence in this spot, which was created for the bliss of souls like mine. I am so happy, my dear friend, so absorbed in the exquisite sense of mere tranquil existence, that I neglect my talents. I should be incapable of drawing a single stroke at the present moment; and yet I feel that I never was a oreater artist than now

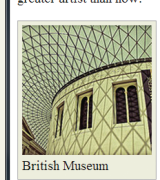

 $\leftarrow$   $\rightarrow$  C' Q, listing05-05.html

When, while the lovely valley teems with vapour around me, and the meridian sun strikes the upper surface of the impenetrable foliage of my trees, and but a few stray gleams steal into the inner sanctuary, I throw myself down among the tall grass by the trickling stream; and, as I lie close to the earth, a thousand unknown plants are noticed by me: when I hear the buzz of the little world among the stalks, and grow familiar with the countless indescribable forms of the insects and flies, then I feel the presence of the Almighty, who formed us in his own image, and the breath of that universal love which bears and sustains us, as it floats around us in an ernity of bliss: and then, my friend, when darkness overspreads my eyes, and heaven an

Chapter  $\overline{\phantom{0}}$  $\leftarrow$   $\rightarrow$  C' Q listing05-06.html  $0 \land \blacksquare \equiv$ A wonderful serenity has taken possession of my entire soul, like these sweet mornings of spring which I enjoy with my whole heart. I am alone, and feel the charm of existence in this spot, which was created for the bliss of souls like mine. I am so happy, my dear friend, so absorbed in the exquisite sense of mere tranquil existence, that I neglect my talents. I should be incapable of drawing a single stroke at the present moment; and yet I feel that I never was a greater artist than now. When, while the lovely valley teems with vapour around me, and the meridian sun strikes the upper surface of the impenetrable fo at a few stray gleams steal into the inner sanctuary, I throw myself down among th g stream; and, as I lie close to the earth, a thousand unknown plan<br>familiar with the **150px**<br>Almighty, who tormed us in azz of the little world among the stalks, and grow nsects and flies, then I feel the presence of the reath of that universal love which bears and sustain us, as it floats around us in a en, my friend, when darkness overspreads my eyes. and heaven and earth seem t orb its power, like the form of a beloved mistress, exhibits power, the the form of a beloved mistress,<br>exhe these conceptions, could impress upon paper then I often think with longin all that is living so full and wa of the infinite God! Museum

of the infinite God!<br>  $200px$ <br>
Museum<br>
O my friend -- but it is too much for my strength -- I sink under the weight of the splendour of these visions! A wonderful serenity has taken possession of my entire soul, like these sweet mornings of spring which I enjoy with my whole heart

I am alone, and feel the charm of existence in this spot, which was created for the bliss of souls like mine. I am so happy, my dear friend, so absorbed in the exquisite sense of mere tranquil existence, that I neglec my talents. I should be incapable of drawing a single

<p>A wonderful serenity has taken possession of my …

#### <figure>

 <img src="images/828.jpg" alt="British Museum" /> <figcaption>British Museum</figcaption>

</figure>

<p>When, while the lovely valley …

#### figure {

 margin: 0; border: 1pt solid #A8A8A8; background-color: #EDEDDD; padding: 5px; width: 150px; position: absolute; top: 150px; left: 200px;

#### }

}

figcaption { background-color: #EDEDDD; padding: 5px; position: absolute; top: 150px; left: 200px;

#### Z-Index

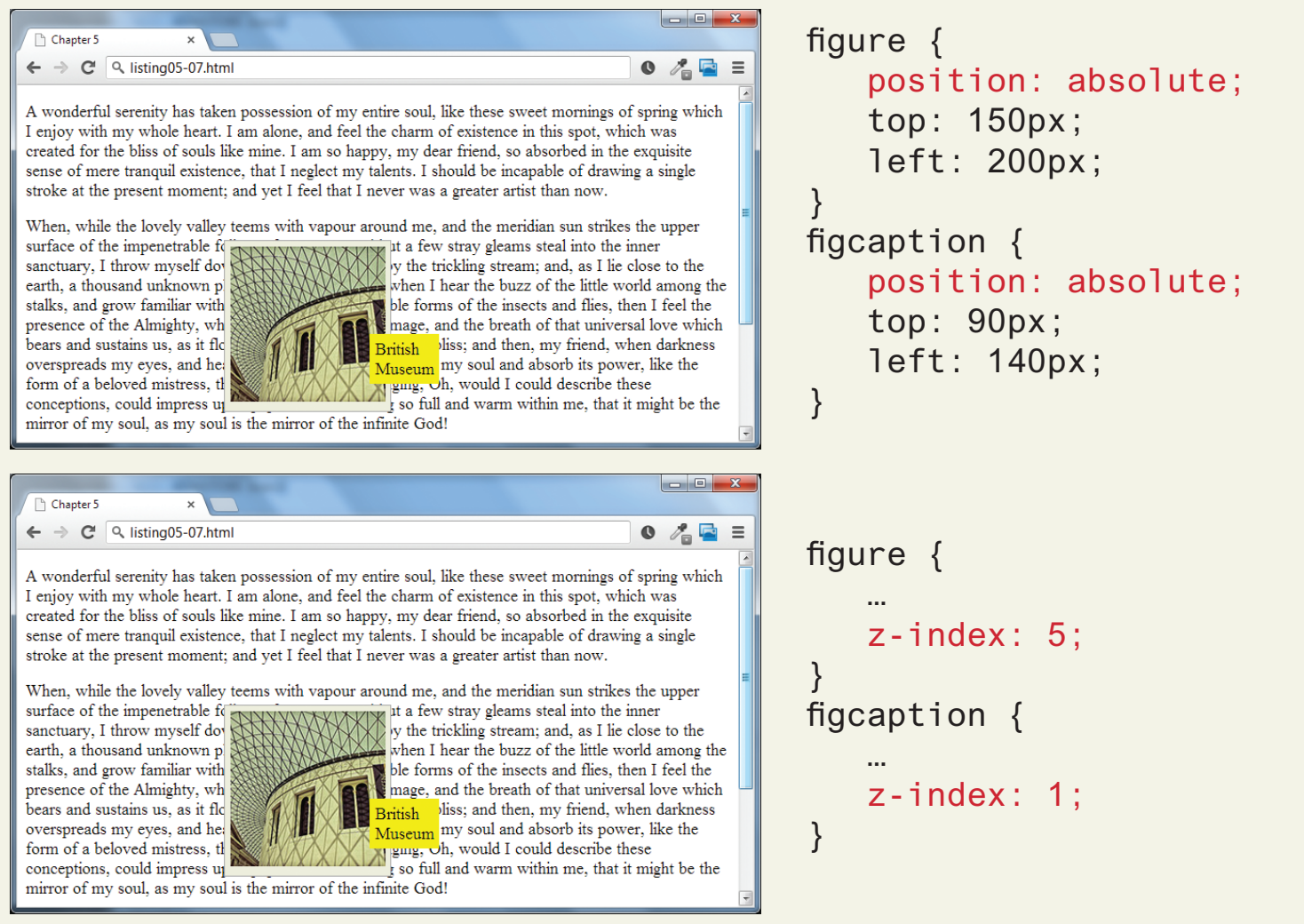

Note that this did **not** move the <figure> on top of the <figcaption> as one might expect. This is due to the nesting of the caption within the figure.

### Positioning Elements Note that this did **not** move the <figure> on top of the <figcaption> as one

#### $\Delta$ -index  $\Delta$  is due to the nesting of the caption within the figure. The figure  $\Delta$ Z-Index

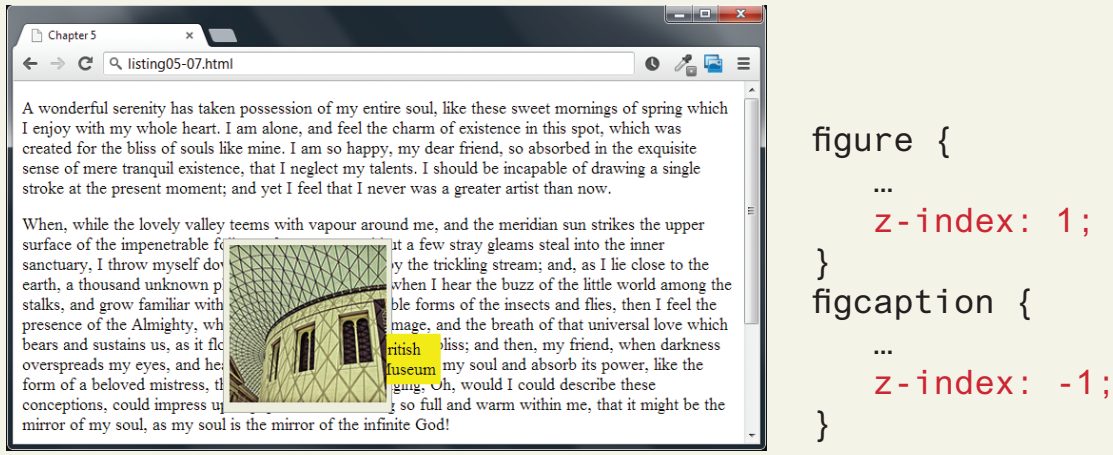

Instead the <figcaption> z-index must be set below 0. The <figure> z-index could be any value equal to or above 0.

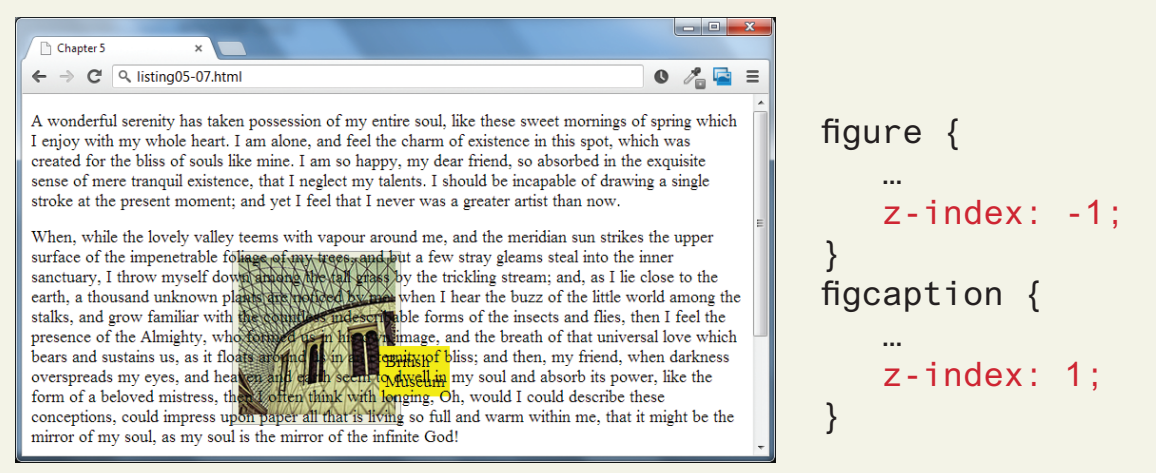

If the <figure> z-index is given a value less than 0, then any of its positioned descendants change as well. Thus both the <figure> and <figcaption> move underneath the body text.

#### Fixed Position

figure { ... position: fixed; top: 0; left: 0; } and the **Chanter**  $\leftarrow$   $\rightarrow$  C' Q listing 05-08.html  $\bullet$   $\land$   $\bullet$   $\equiv$ as taken possession of my entire soul, like these sweet mornings of spring which heart. I am alone, and feel the charm of existence in this spot, which was souls like mine. I am so happy, my dear friend, so absorbed in the exquisite xistence, that I neglect my talents. I should be incapable of drawing a single ment; and yet I feel that I never was a greater artist than now. valley teems with vapour around me, and the meridian sun strikes the upper able foliage of my trees, and but a few stray gleams steal into the inner **British Museum** elf down among the tall grass by the trickling stream; and, as I lie close to the earth, a thousand unknown plants are noticed by me: when I hear the buzz of the little world among the stalks, and grow familiar with the countless indescribable forms of the insects and flies, then I feel the presence of the Almighty, who formed us in his own image, and the breath of that universal love which on it floats around us in an atamity of blissy and than <u>. 6 . </u> Chapter 5  $\leftarrow$   $\rightarrow$  C' Q listing 05-08.html  $\bullet$   $\land$   $\bullet$   $\equiv$ is it floats around us in an eternity of bliss; and then, my friend, when darkness nd heaven and earth seem to dwell in my soul and absorb its power, like the ess, then I often think with longing, Oh, would I could describe these ress upon paper all that is living so full and warm within me, that it might be the ly soul is the mirror of the infinite God! too much for my strength -- I sink under the weight of the splendour of these renity has taken possession of my entire soul, like these sweet mornings of th my whole heart. **British Museum** I am alone, and teel the charm of existence in this spot, which was created for the bliss of souls like mine. I am so happy, my dear friend, so absorbed in the exquisite sense of mere tranquil existence, that I neglect my talents. I should be incapable of drawing a single

**Notice that figure is fixed in its position regardless of what part of the page is being viewed.**

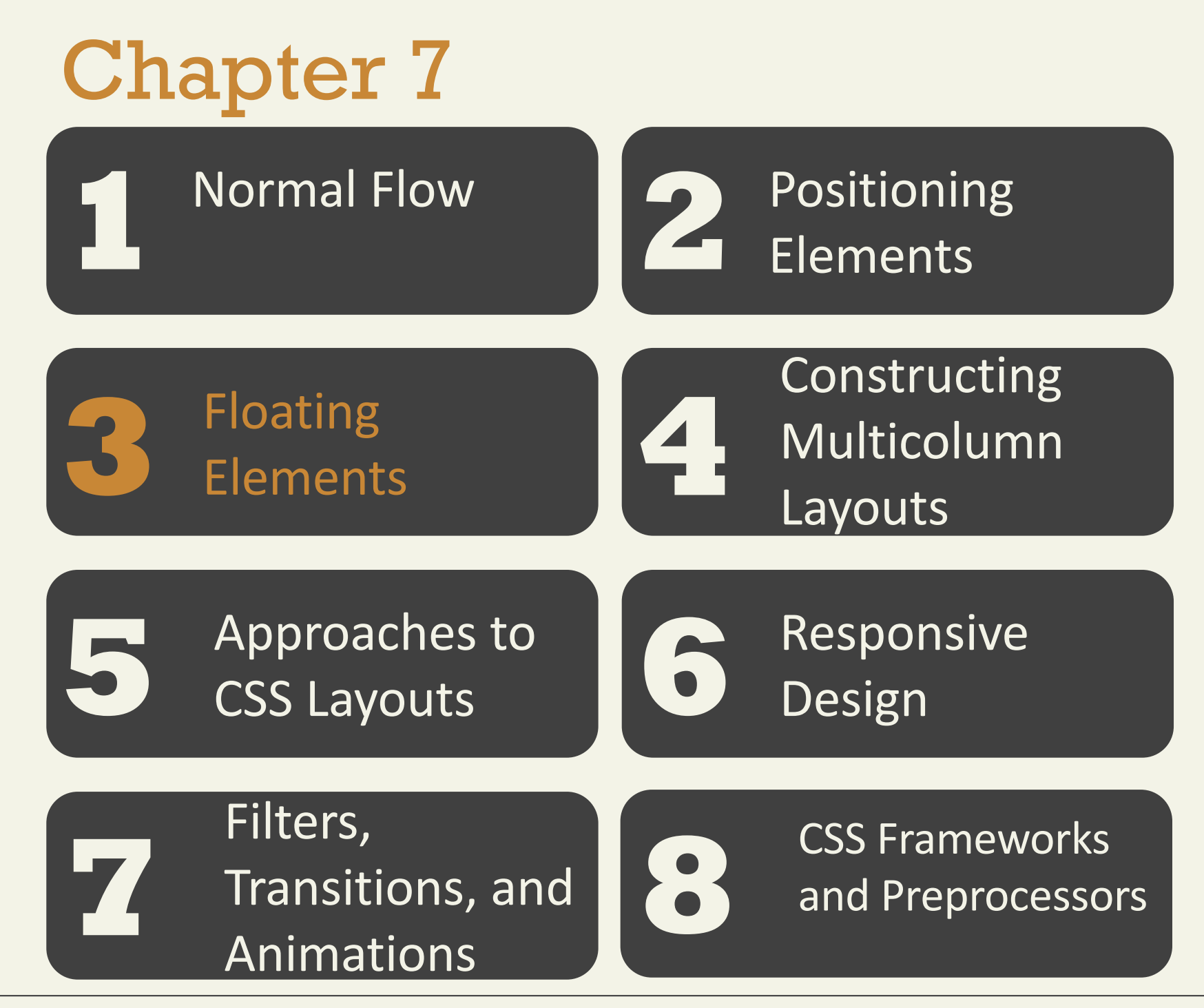

Fundamentals of Web Development - 2<sup>nd</sup> Ed. Fundamentals of Web Development - 2<sup>nd</sup> Ed.

Floating within a Container

It is possible to displace an element out of its position in the normal flow via the CSS **float** property

- An element can be floated to the left or floated to the right .
- it is moved all the way to the far left or far right of its containing block and the rest of the content is "reflowed" around the floated element

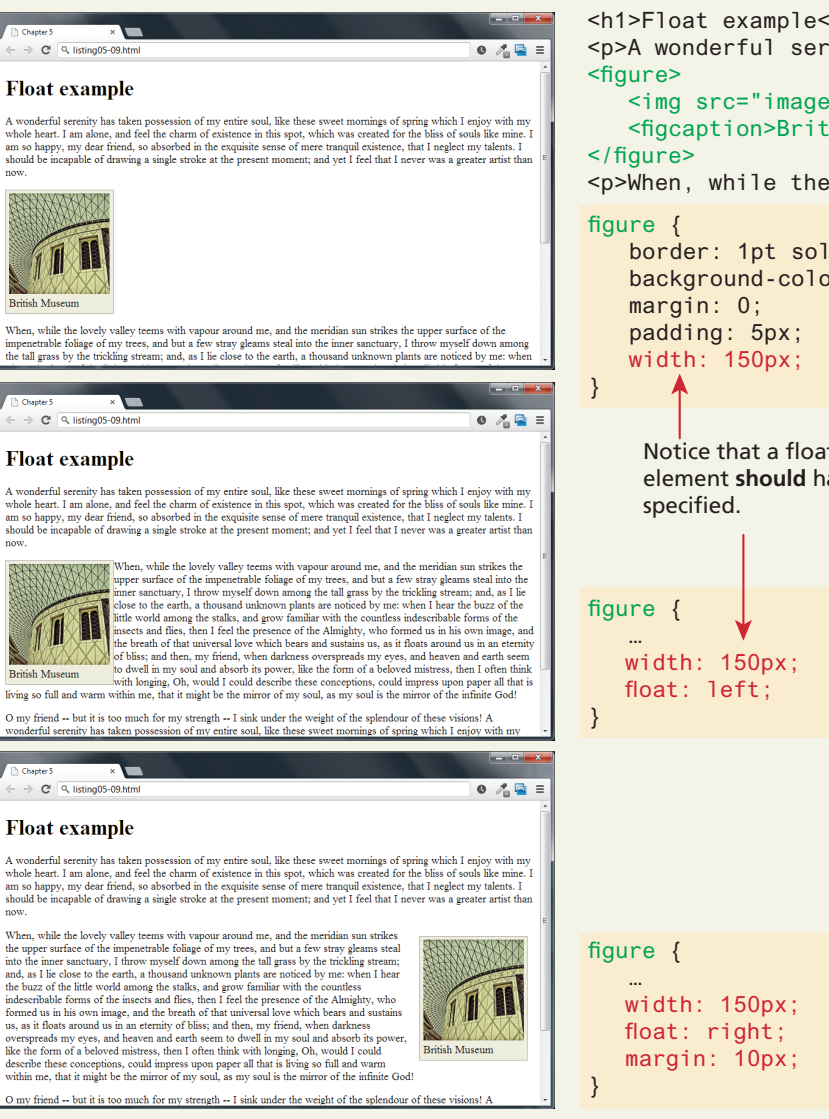

 border: 1pt solid #A8A8A8; background-color: #EDEDDD; Notice that a floated block-level element **should** have a width <h1>Float example</h1> <p>A wonderful serenity has taken ...</p>  $\leq$ imq src="images/828.jpq" alt="..." /> <figcaption>British Museum</figcaption> <p>When, while the lovely valley …</p>

#### Floating within a Container

<article>

<h1>Float example</h1>

 $p>A$  wonderful serenity has taken possession of  $m < p >$ 

<figure>

 $\leq$ imq src="images/828.jpq" alt="..." /> <figcaption>British Museum</figcaption> </figure>

 <p>When, while the lovely valley teems with ...</p>  $p>0$  my friend -- but it is too much for my ... $\langle p \rangle$ </article>

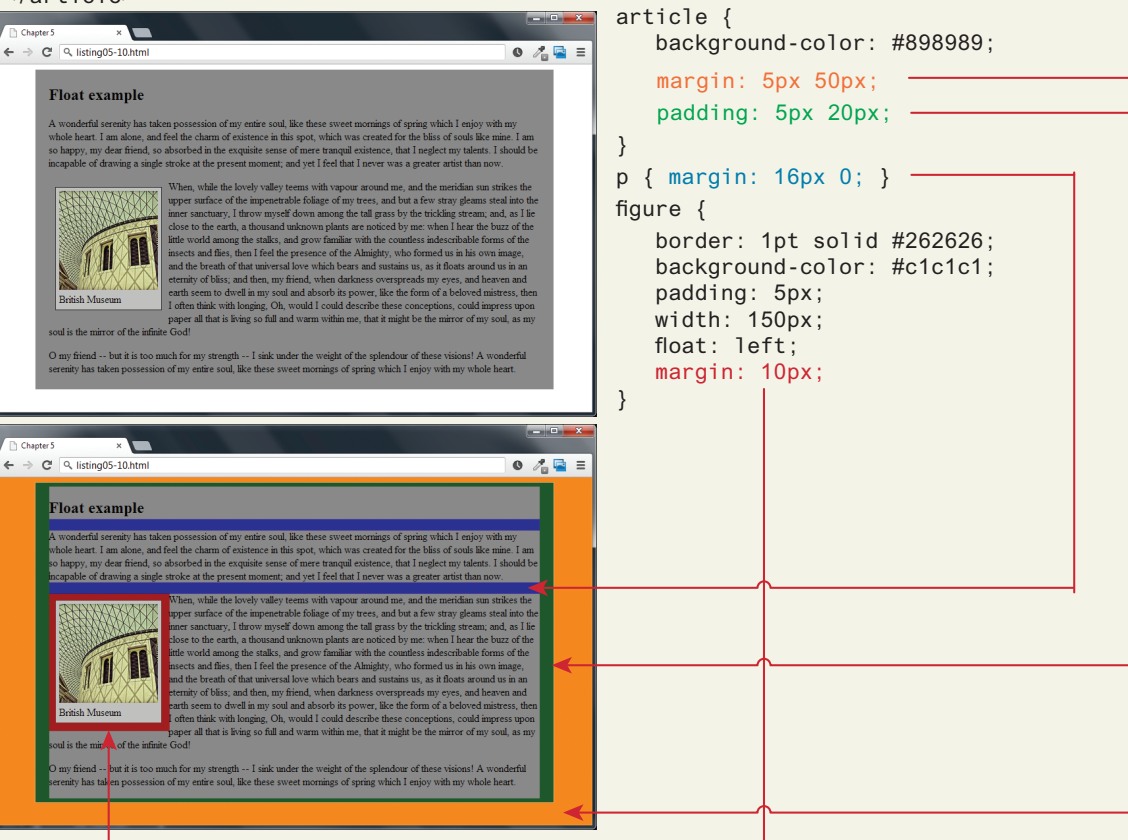

Floating Multiple Items Side by Side

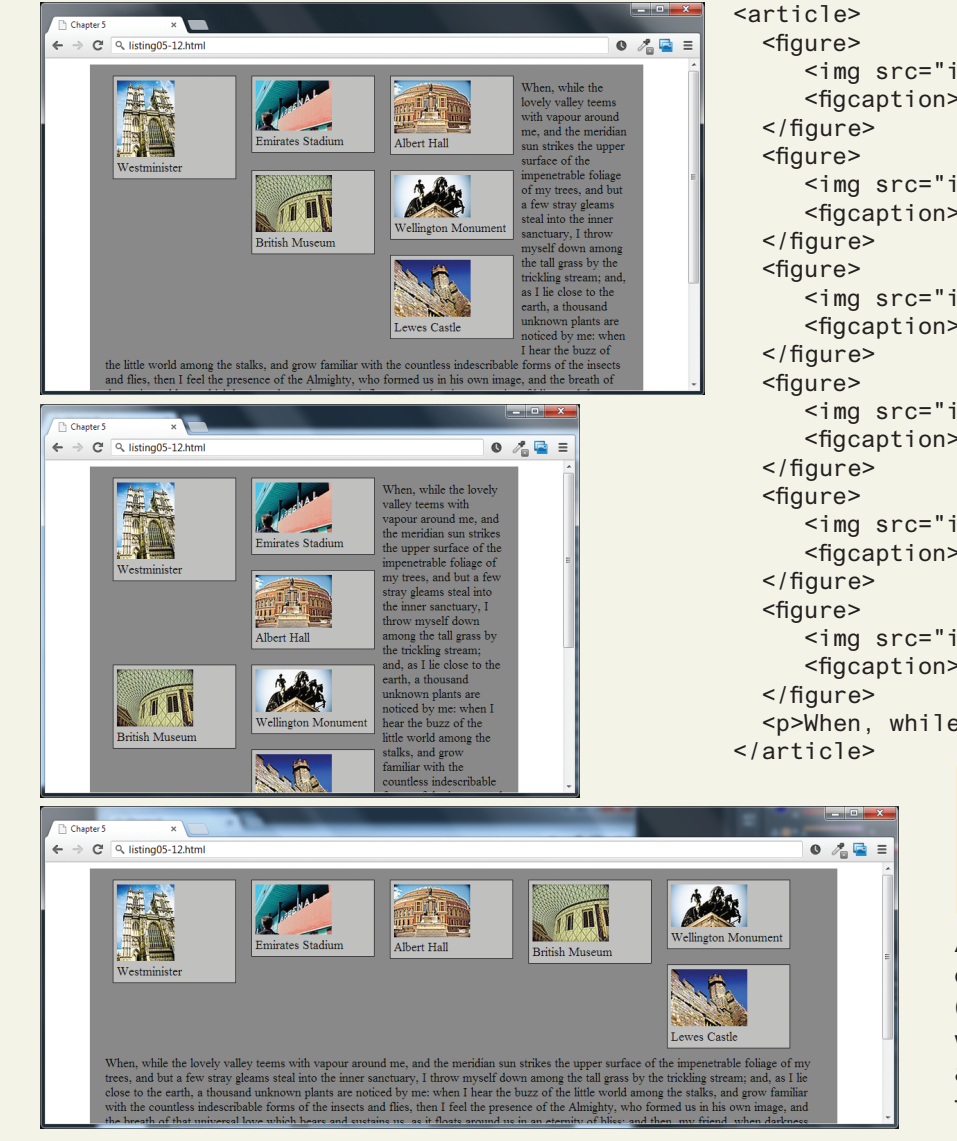

```
\leqimg src="images/tiny/275.jpg" alt="..." />
 <figcaption>Westminister</figcaption>
```

```
 <img src="images/tiny/700.jpg" alt="..." />
 <figcaption>Emirates Stadium</figcaption>
```

```
 <img src="images/tiny/537.jpg" alt="..." />
 <figcaption>Albert Hall</figcaption>
```

```
 <img src="images/tiny/828.jpg" alt="..." />
 <figcaption>British Museum</figcaption>
```

```
 <img src="images/tiny/464.jpg" alt="..." />
 <figcaption>Wellington Monument</figcaption>
```

```
 <img src="images/tiny/224.jpg" alt="..." />
    <figcaption>Lewes Castle</figcaption>
 <p>When, while the lovely valley teems ..
```
#### **figure {**

**}**

```
 ...
   width: 150px;
   float: left;
```
As the window resizes, the content in the containing block (the <article> element), will try to fill the space that is available to the right of the floated elements.

Floating Multiple Items Side by Side

### Thankfully, you can stop elements from flowing around a floated element by using the **clear** property

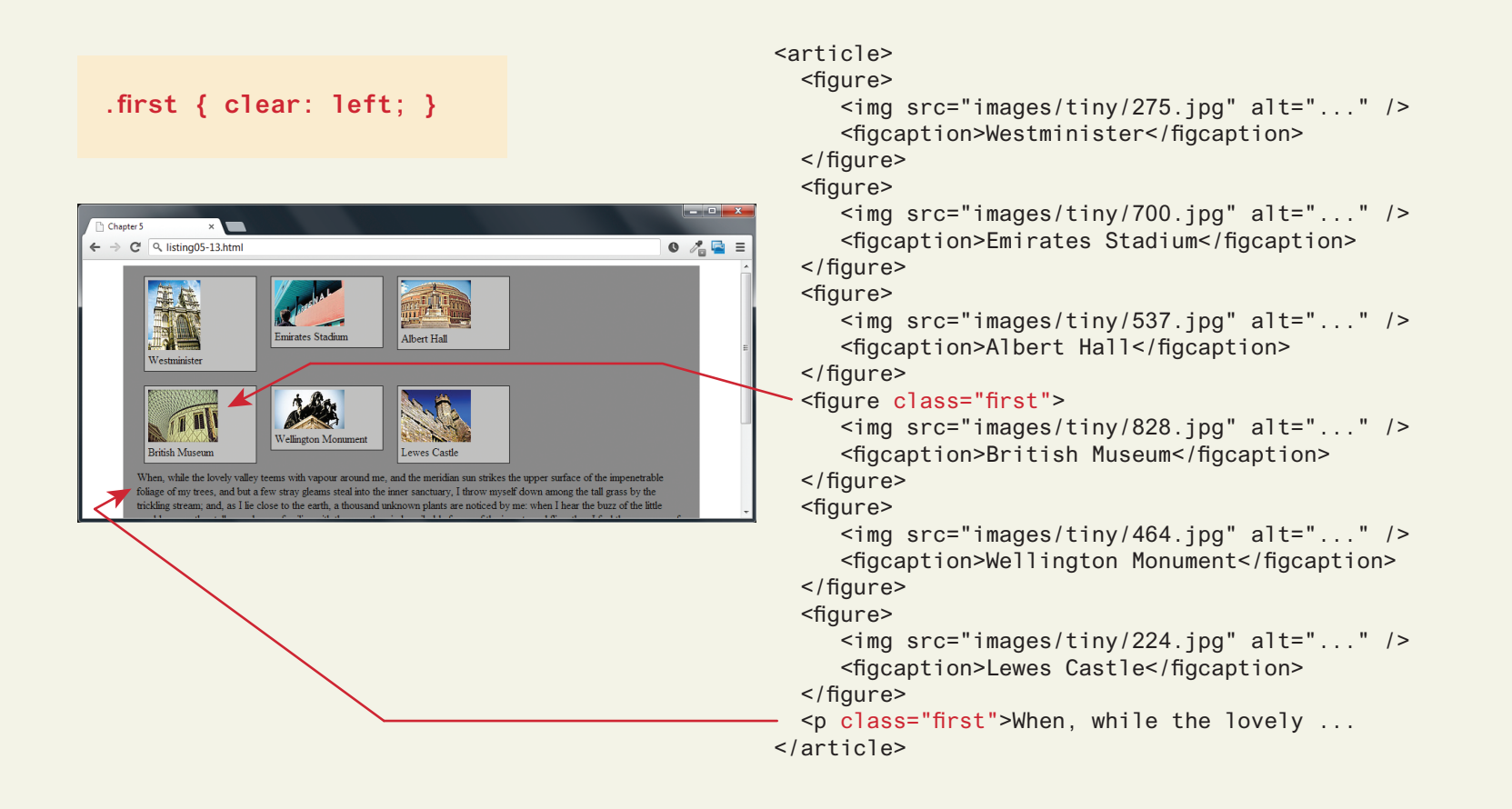

Clear property

- **left** The left-hand edge of the element cannot be adjacent to another element.
- **right** The right-hand edge of the element cannot be adjacent to another element.
- **both** Both the left-hand and right-hand edges of the element cannot be adjacent to another element.
- **none** The element can be adjacent to other elements.

Containing Floats

Another problem that can occur with floats is when an element is floated within a containing block that contains only floated content. In such a case, the containing block essentially disappears

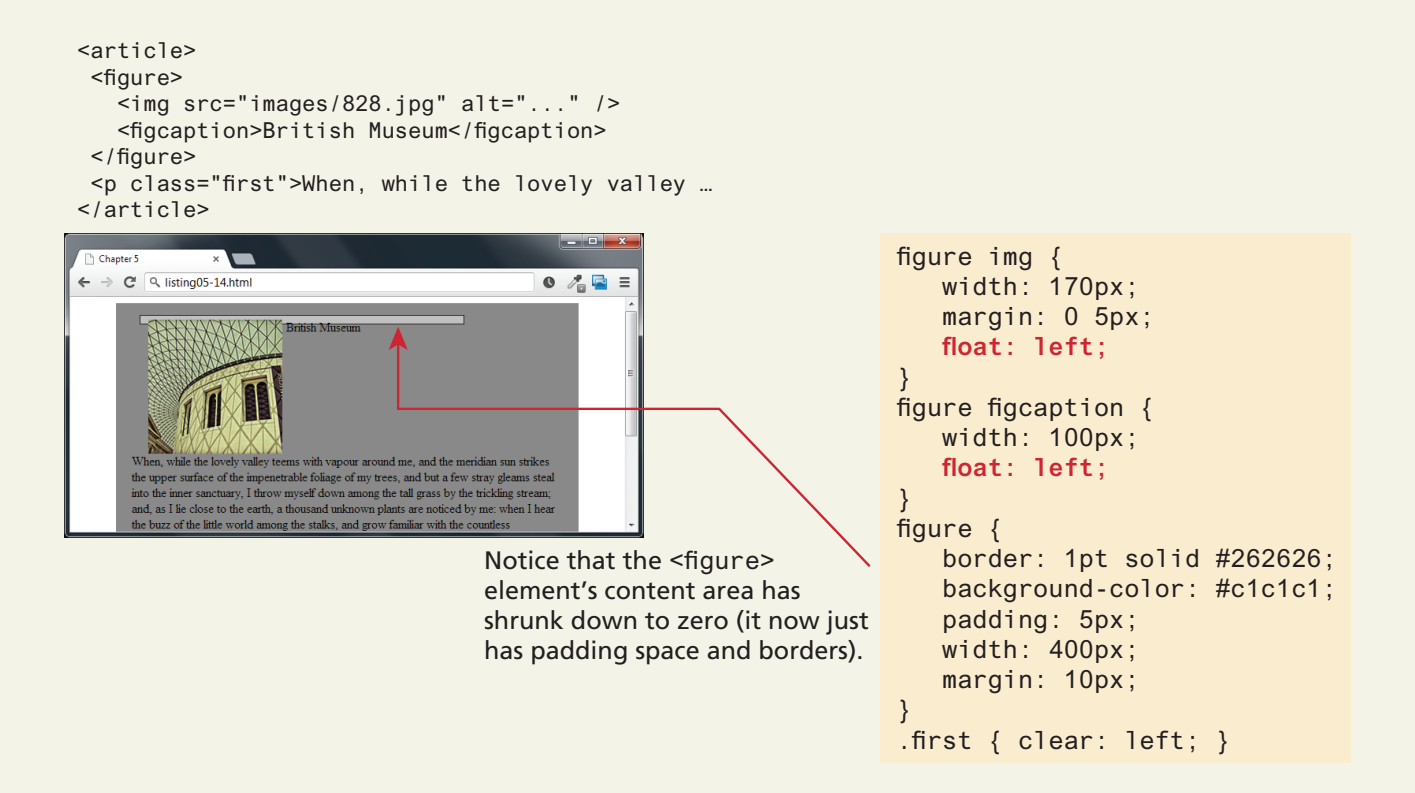

Overlaying and Hiding Element

One of the more common design tasks with CSS is to place two elements on top of each other, or to selectively hide and display elements

In such a case, relative positioning is used to create the **positioning context** for a subsequent absolute positioning move.

Overlaying and Hiding Element

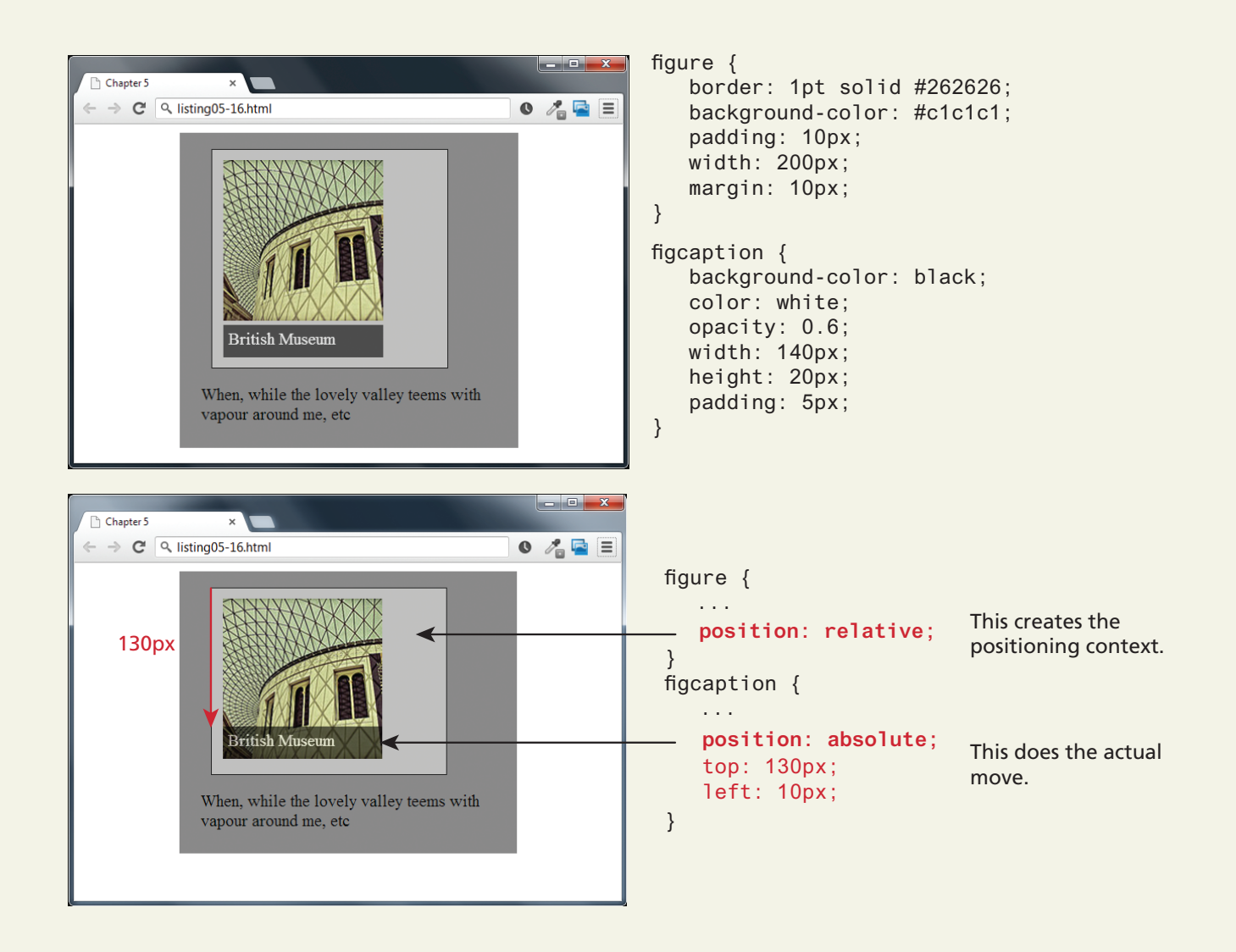

#### Using display

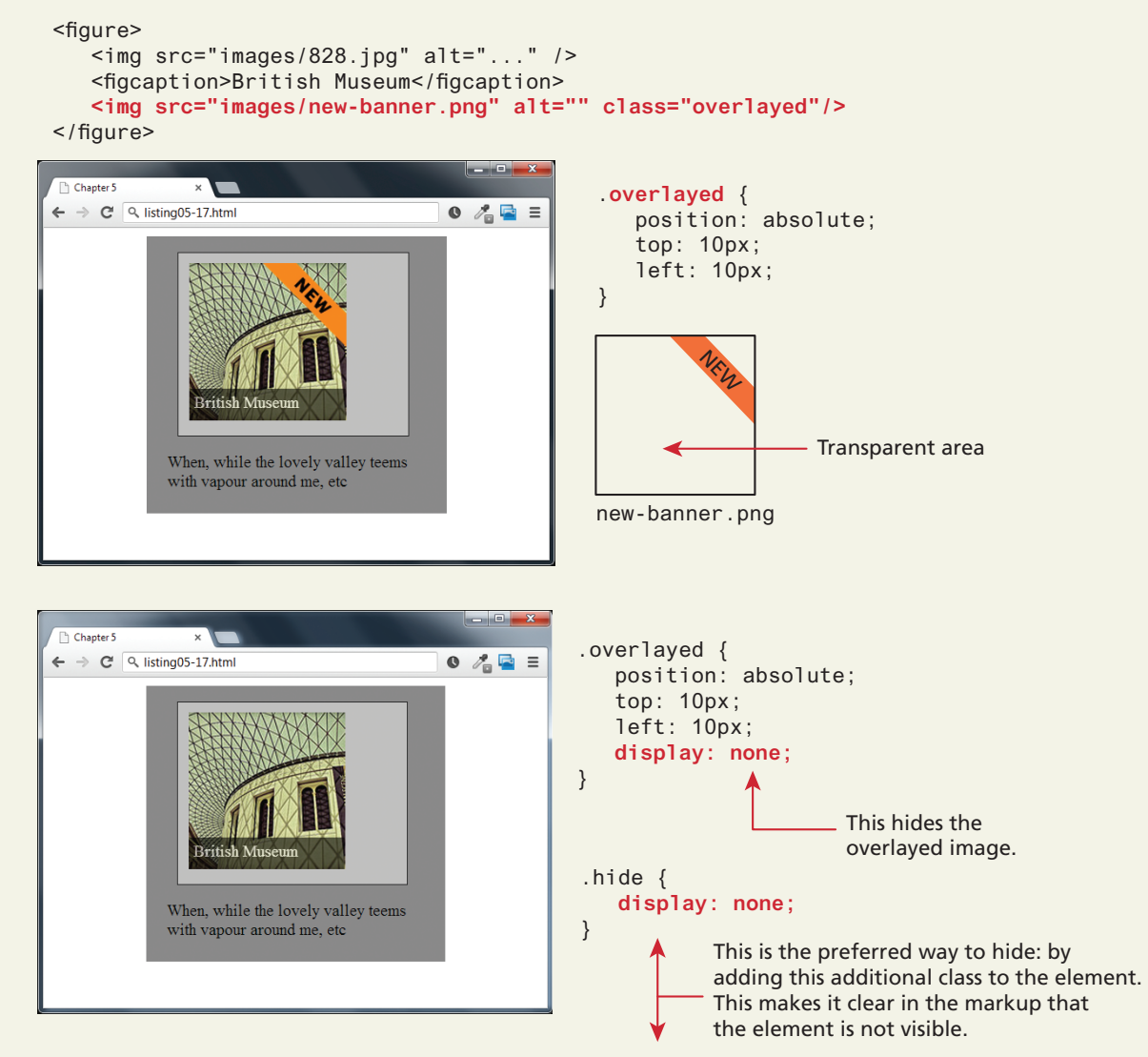

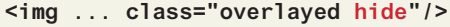

Comparing visibility with display

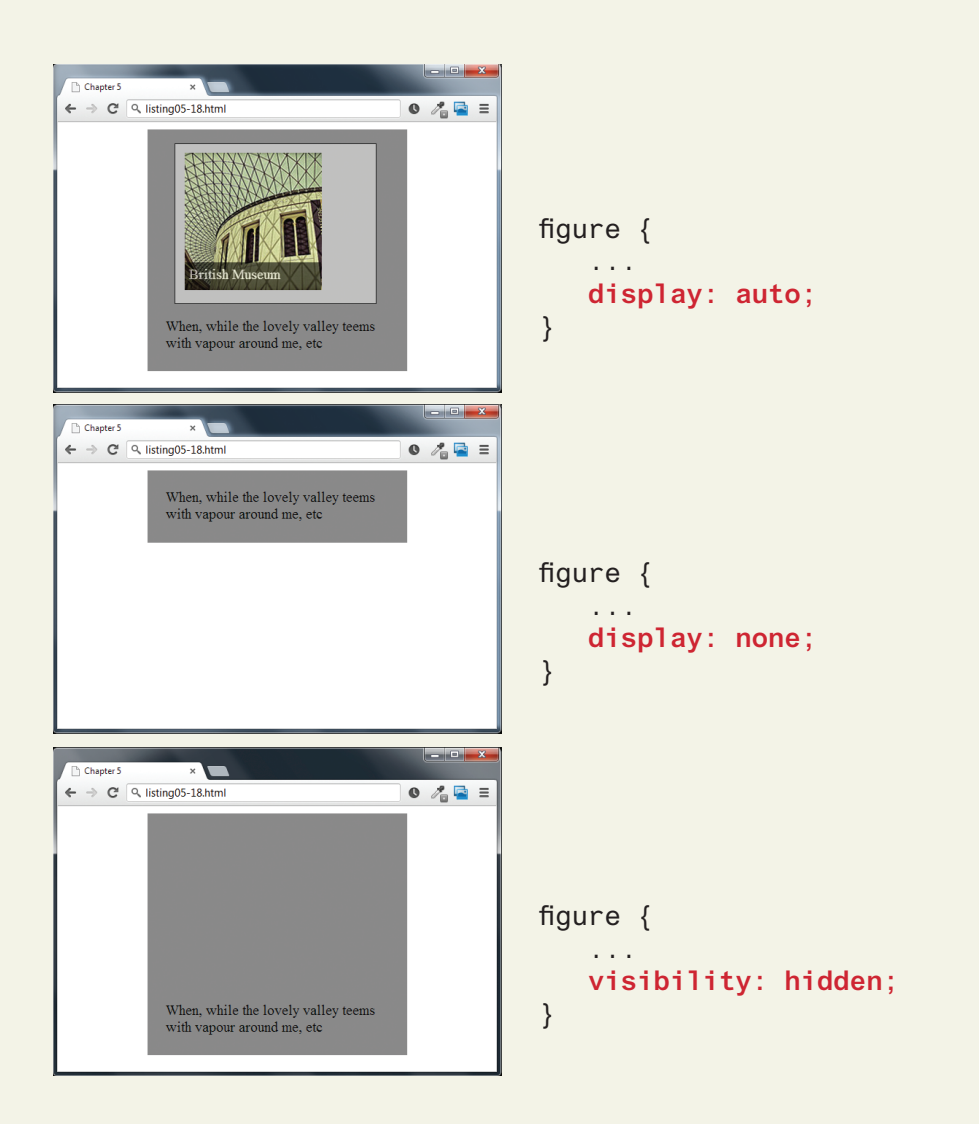

#### Using Hover with display

```
<figure class="thumbnail">
  \leqimg src="images/828.jpg" alt="..." />
  <figcaption class="popup">
     <img src="images/828-bigger.jpg" alt="..." />
      <p>The library in the British Museum in London</p>
  </figcaption>
</figure>
```
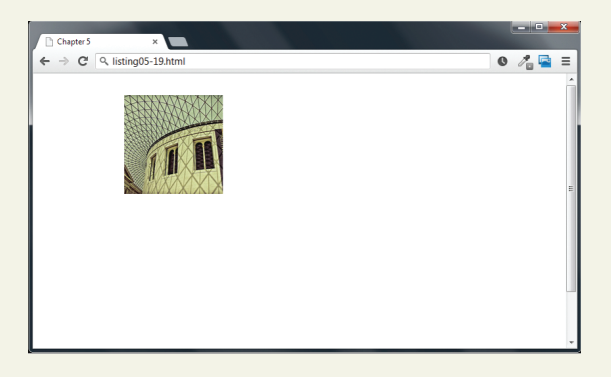

#### figcaption.popup { padding: 10px; background: #e1e1e1; position: absolute;

*/\* add a drop shadow to the frame \*/* box-shadow: 0 0 15px #A9A9A9;

*/\* hide it until there is a hover \*/* **visibility: hidden;**

When the page is displayed, the larger version of the image, which is within the <figcaption> element, is hidden.

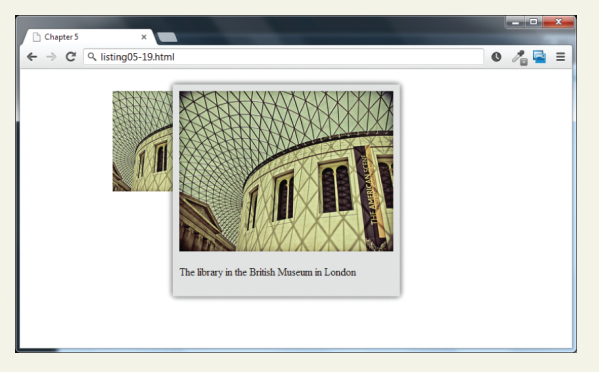

When the user moves/hovers the mouse over the thumbnail image, the visibility property of the <figcaption> element is set to visible.

figure.thumbnail**:hover** figcaption.popup { position: absolute; top: 0; left: 100px;

*/\* display image upon hover \*/* **visibility: visible;**

}

}

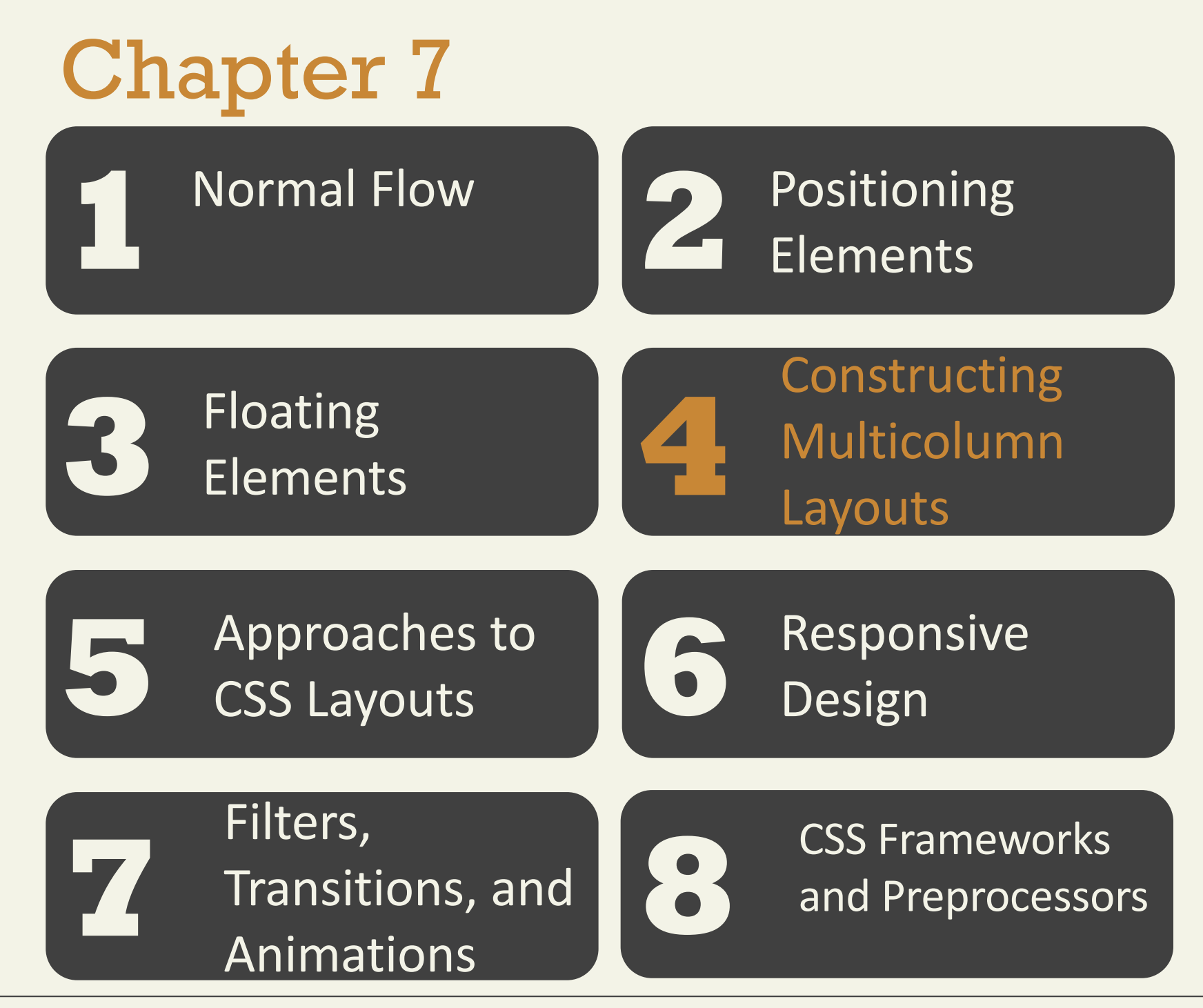

Fundamentals of Web Development - 2<sup>nd</sup> Ed. Fundamentals of Web Development - 2<sup>nd</sup> Ed.

#### Using Floats to Create Columns

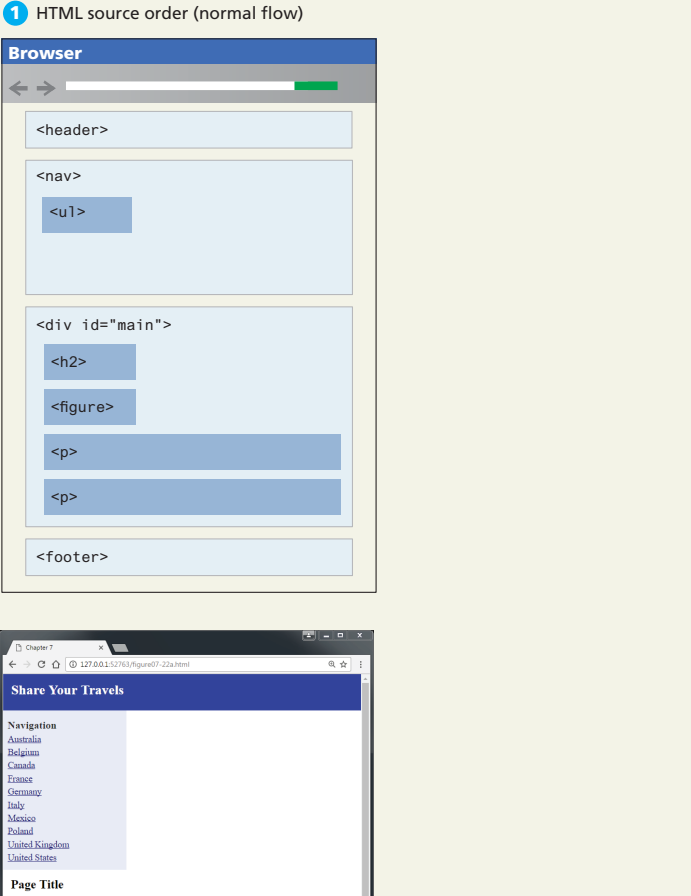

wonderful serenity has taken possession of my entire soul, like these sweet mornings of<br>ering which I enjoy with my whole heart. I am alone, and feel the charm of existence in this<br>ort, which was restricted the bline of so

Using Floats to Create Columns

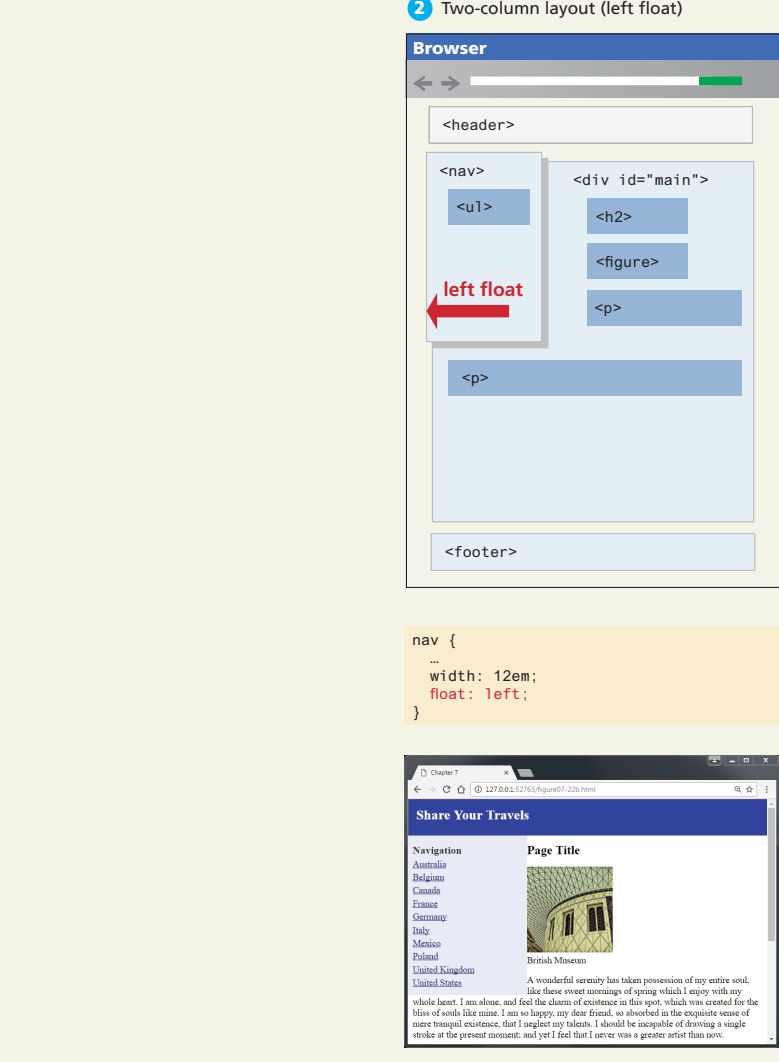

#### Using Floats to Create Columns

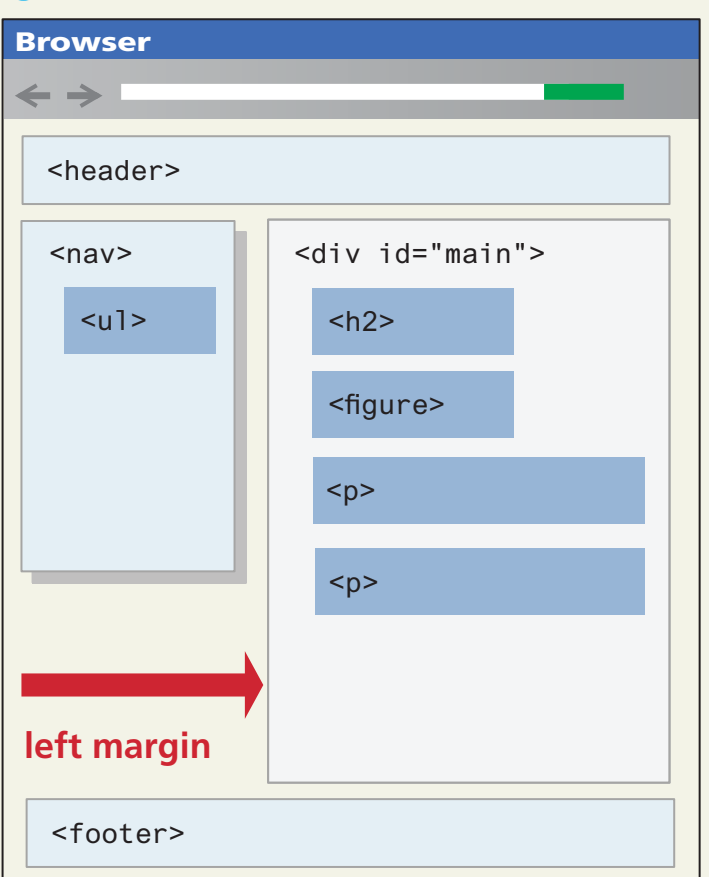

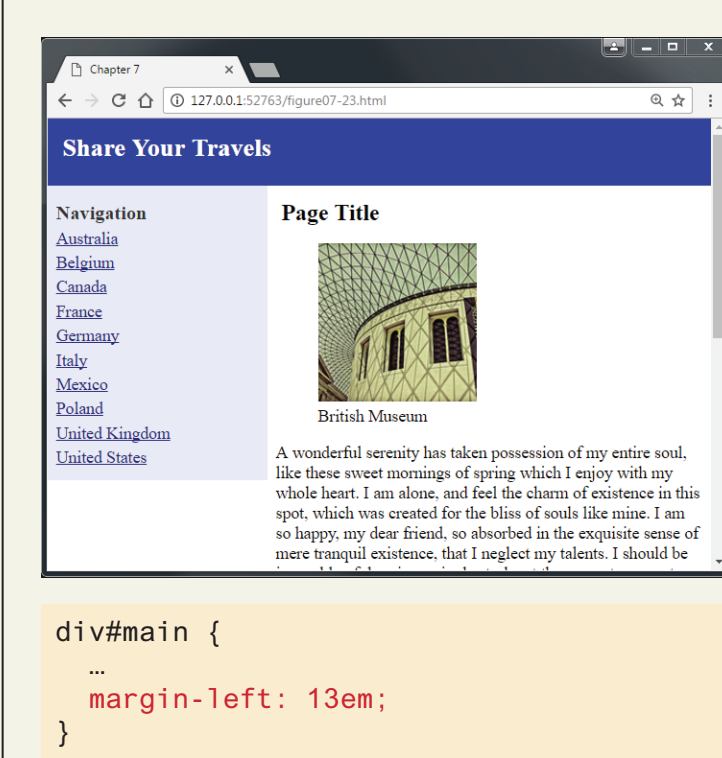

#### **3** Set the left margin of non-floated content

3 column example

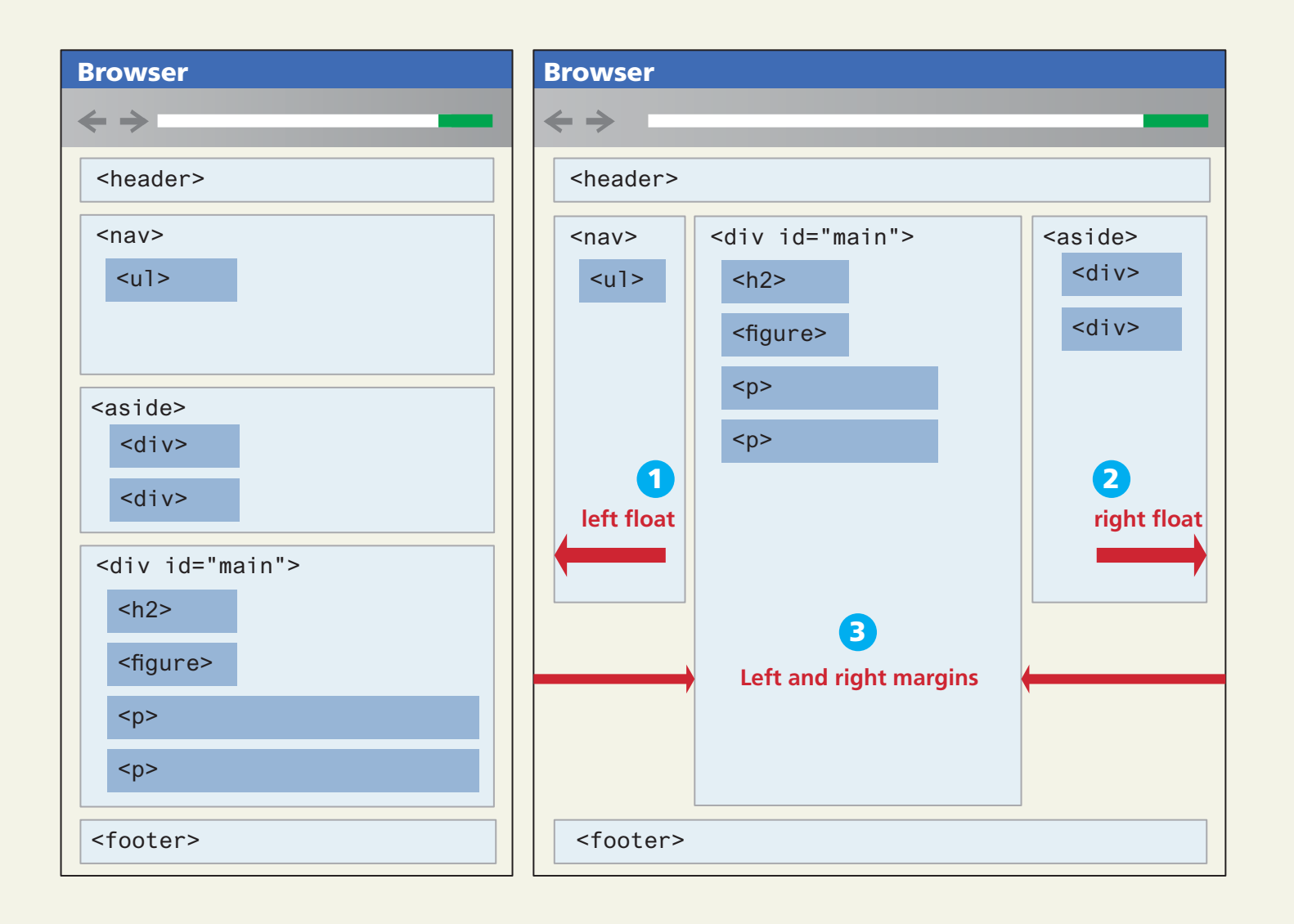

3 column example with nested floats

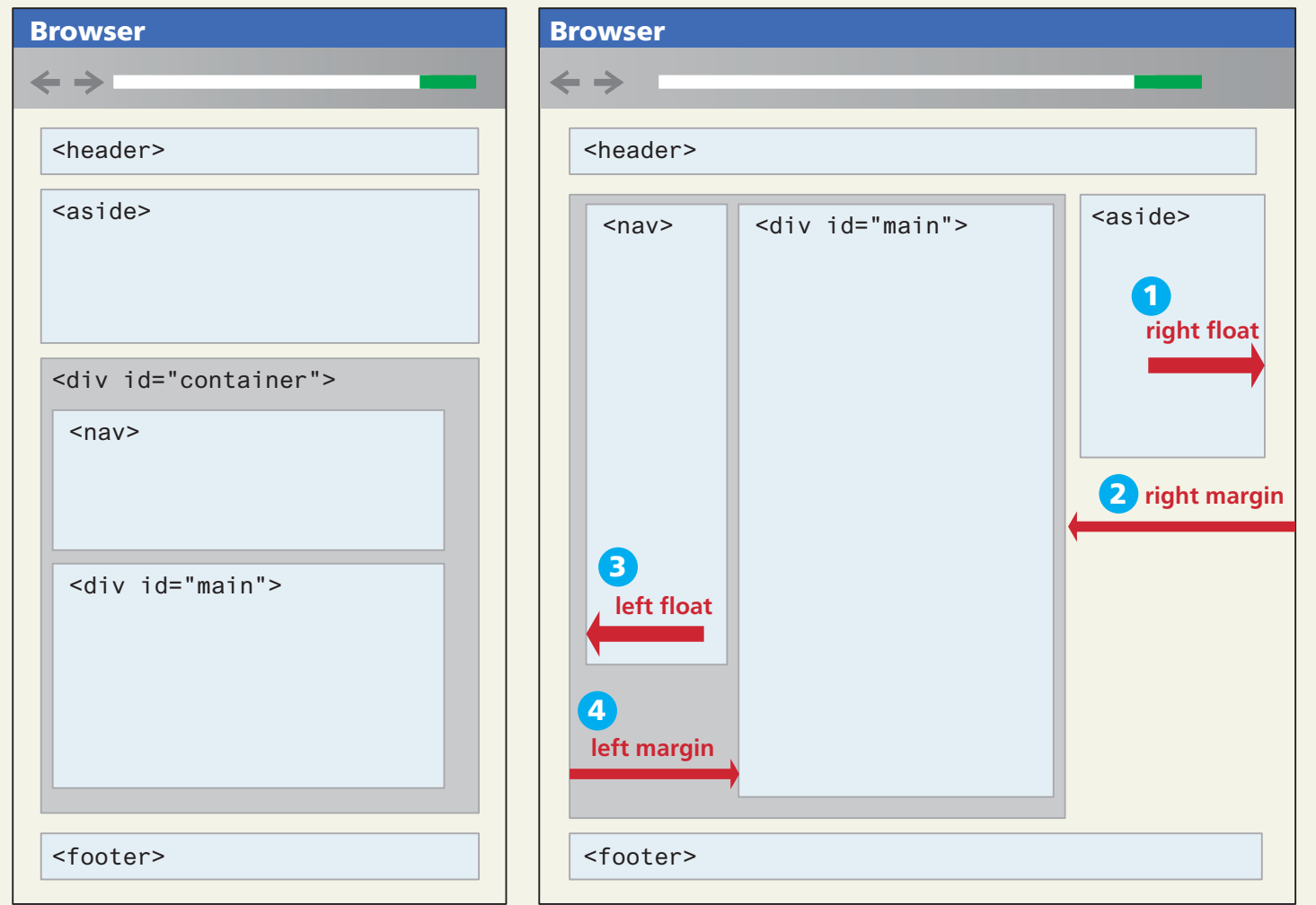

Using Positioning to Create Columns

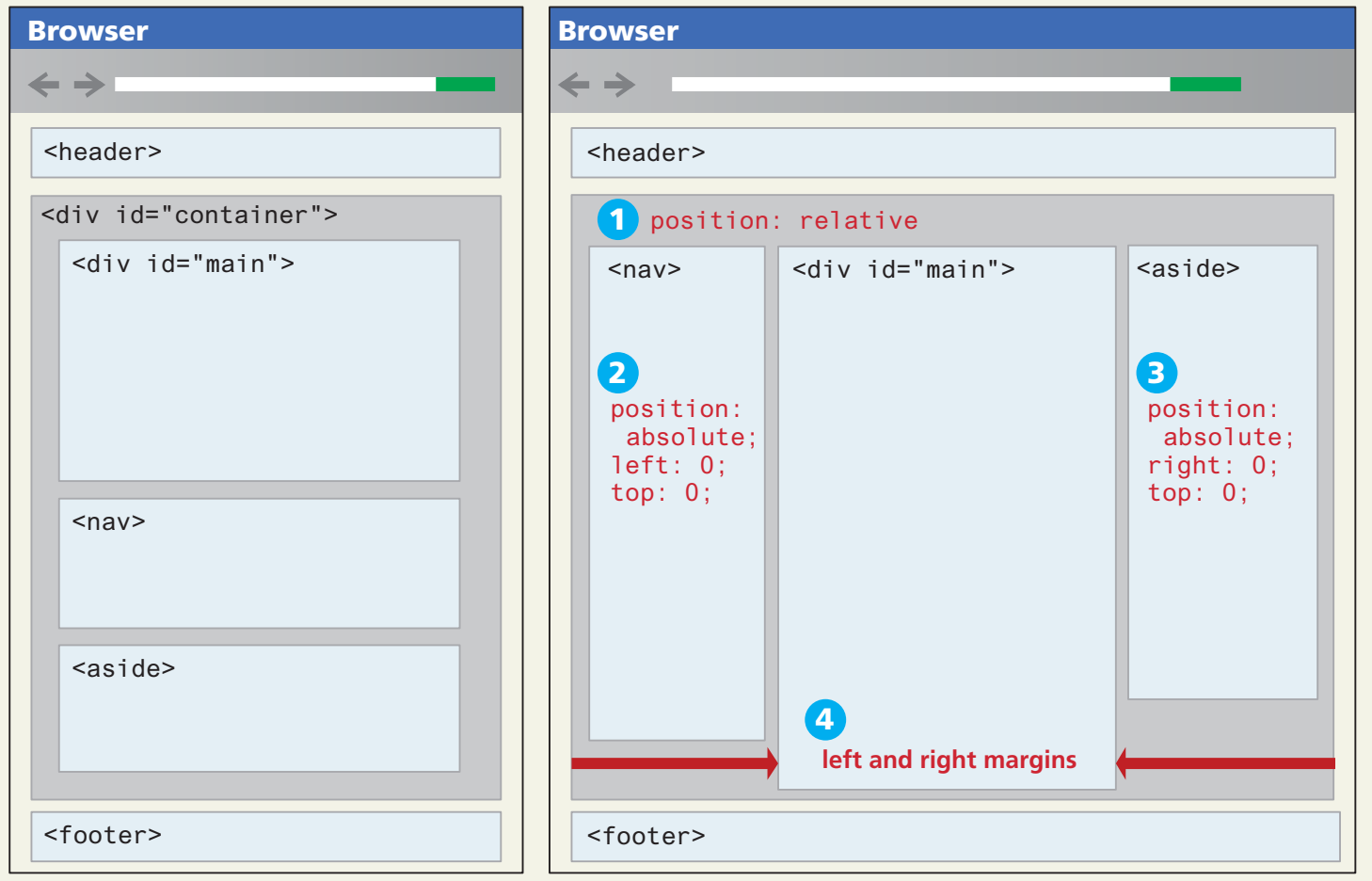

Problems with Absolute positioning

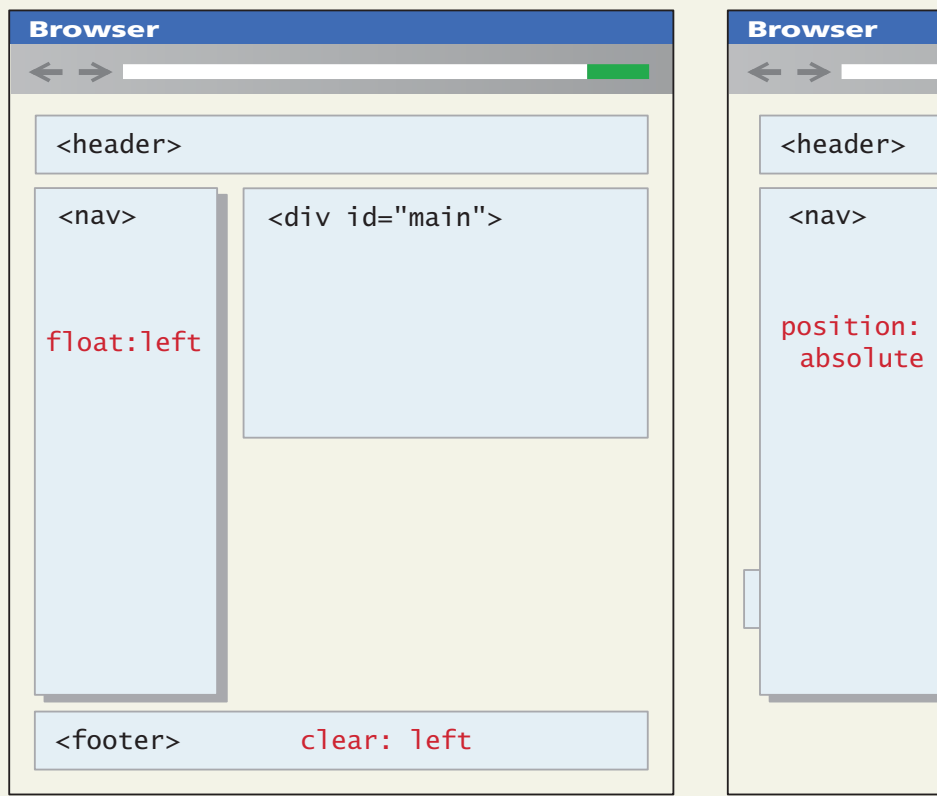

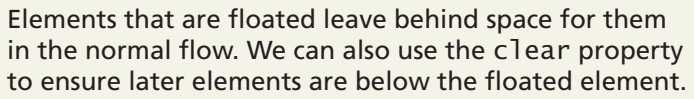

Absolute positioned elements are taken completely out of normal flow, meaning that the positioned element may overlap subsequent content. The clear property will have no effect since it only responds to floated elements.

<div id="main">

<footer>

Solution to footer problem

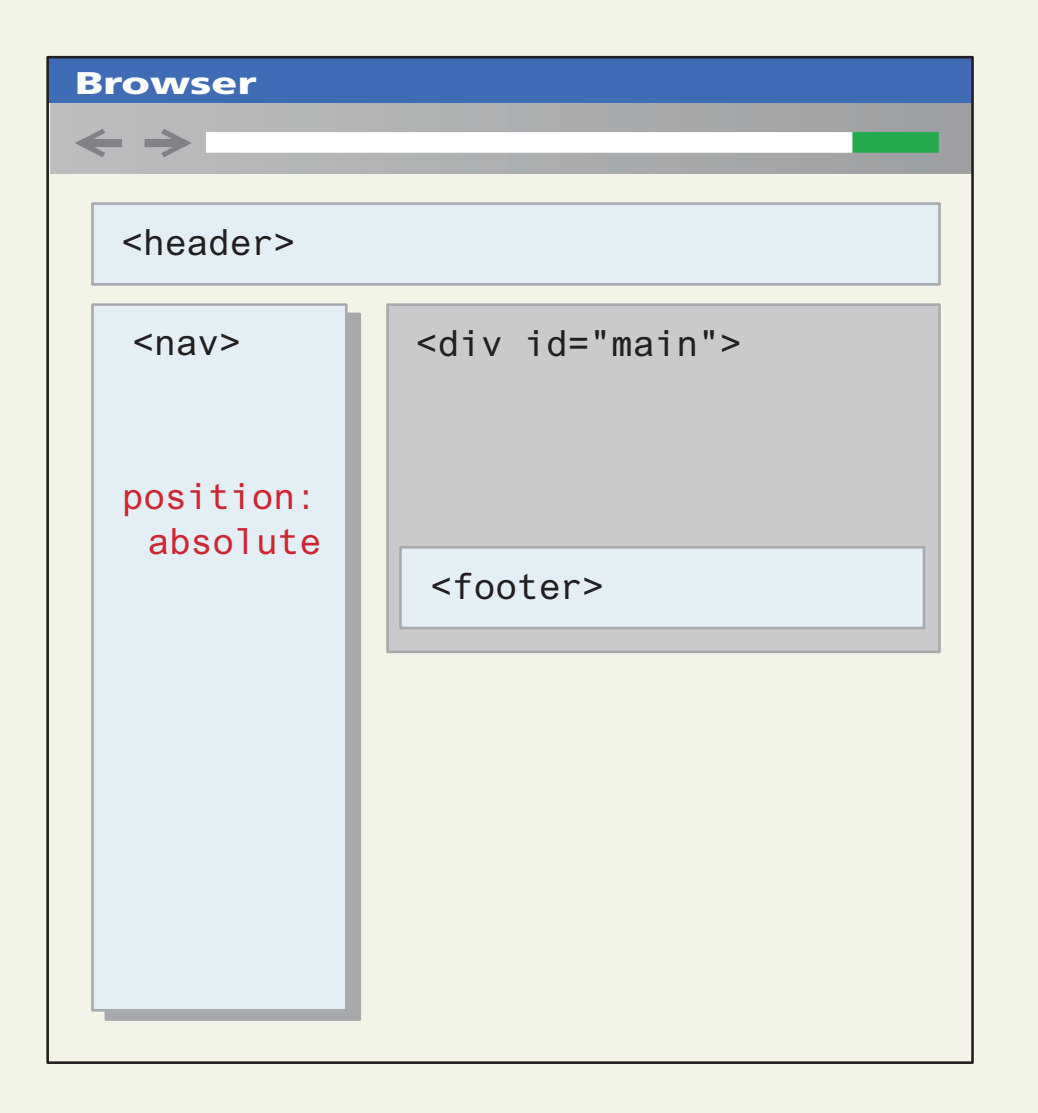

#### Using Flexbox to Create Columns

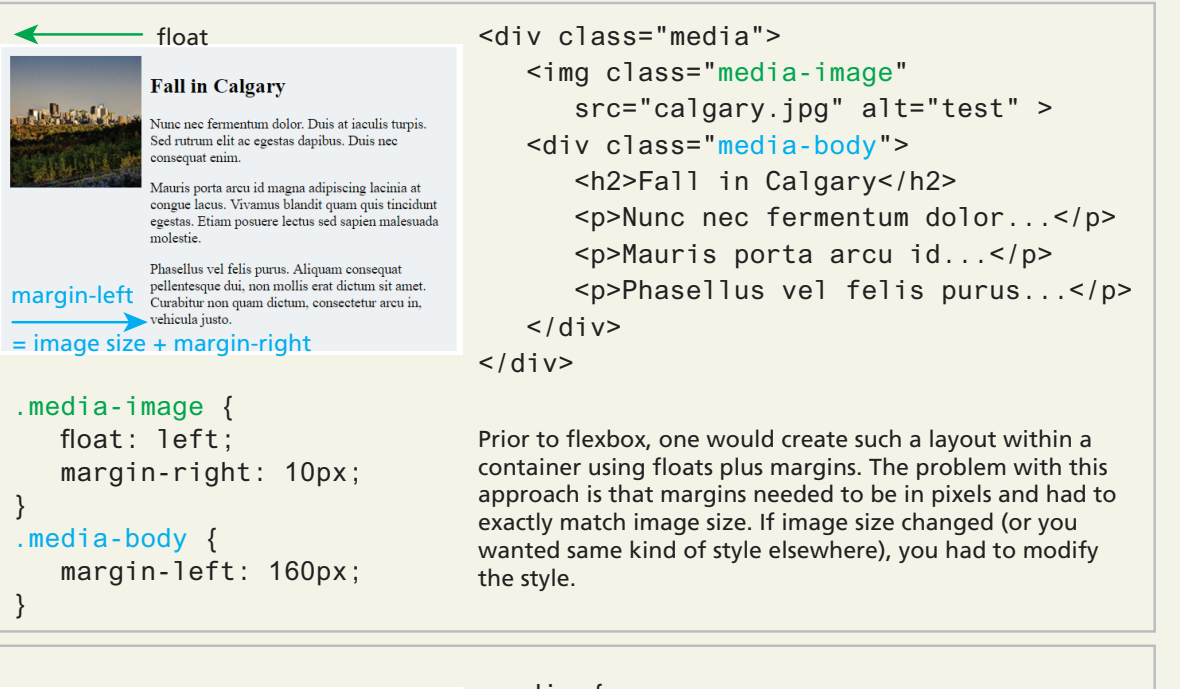

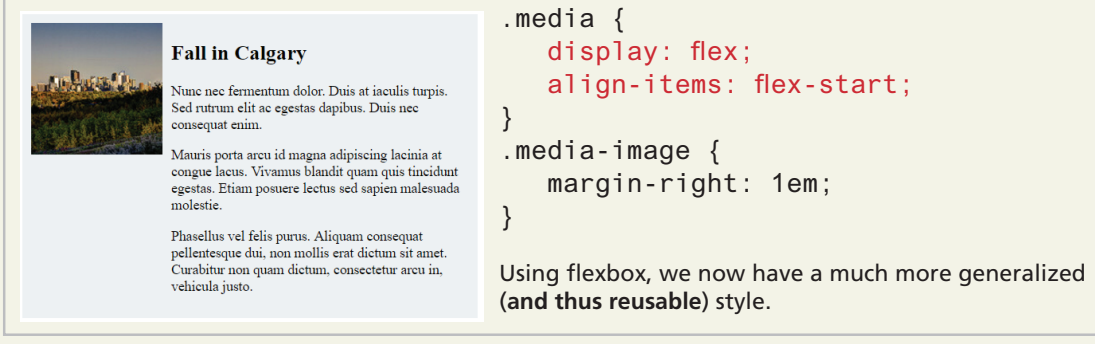

The flexbox parent (container) properties

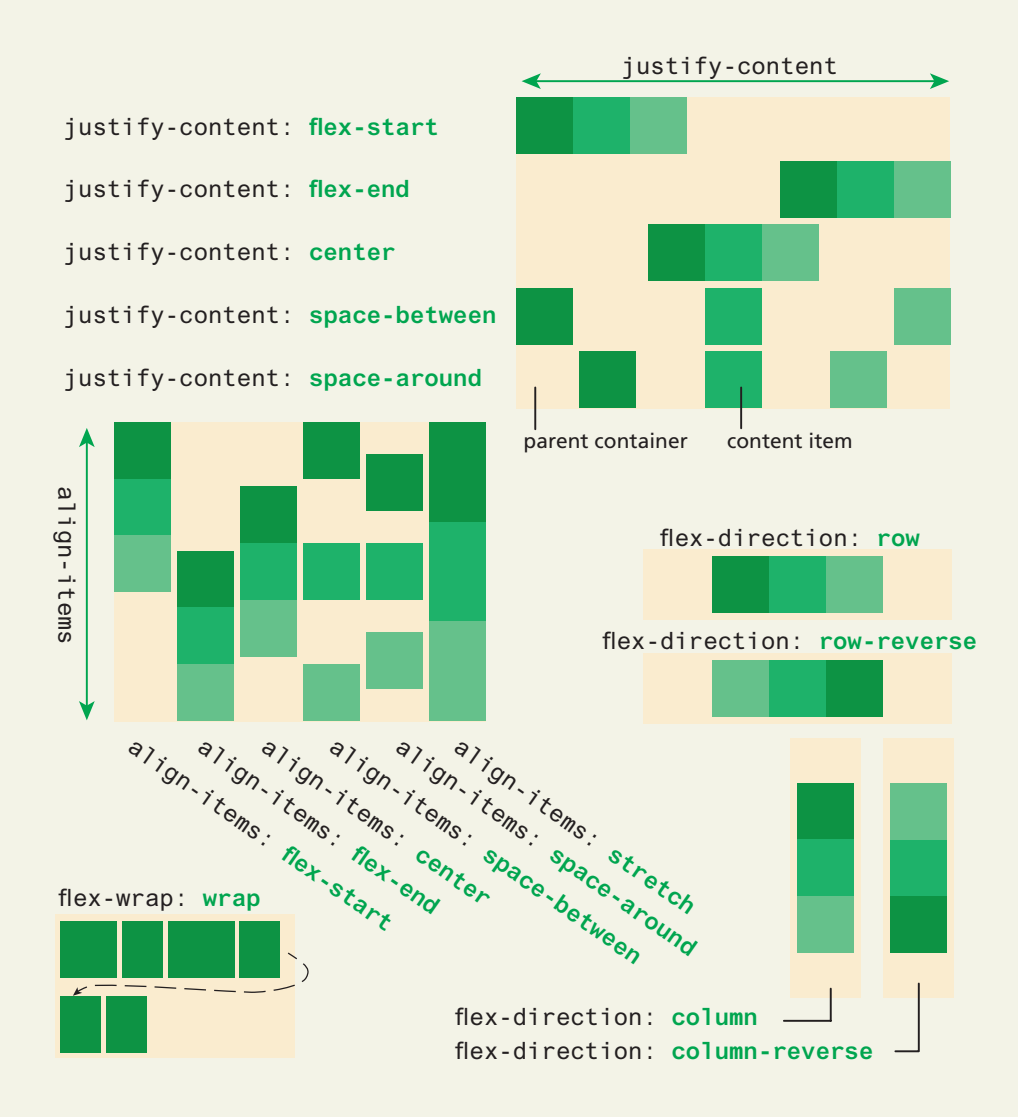

The flexbox child (item) properties

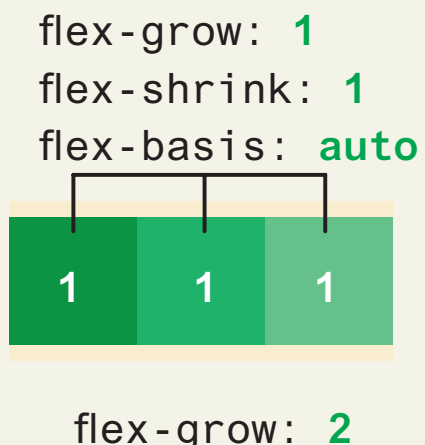

#### flex: **1 1 auto**

These can be combined into the shorthand property instead

When the flex-grow value of each item is greater than 0, then each item will grow equally to fill the parent container.

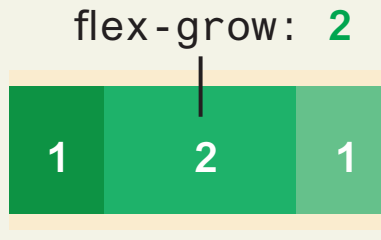

Defines the growth factor of an element relative to the other items.

#### width=*n*

width= $n \times 2$ 

#### flex-basis: **200px**

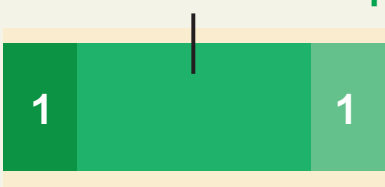

Defines the default size of the element before the remaining space is distributed.

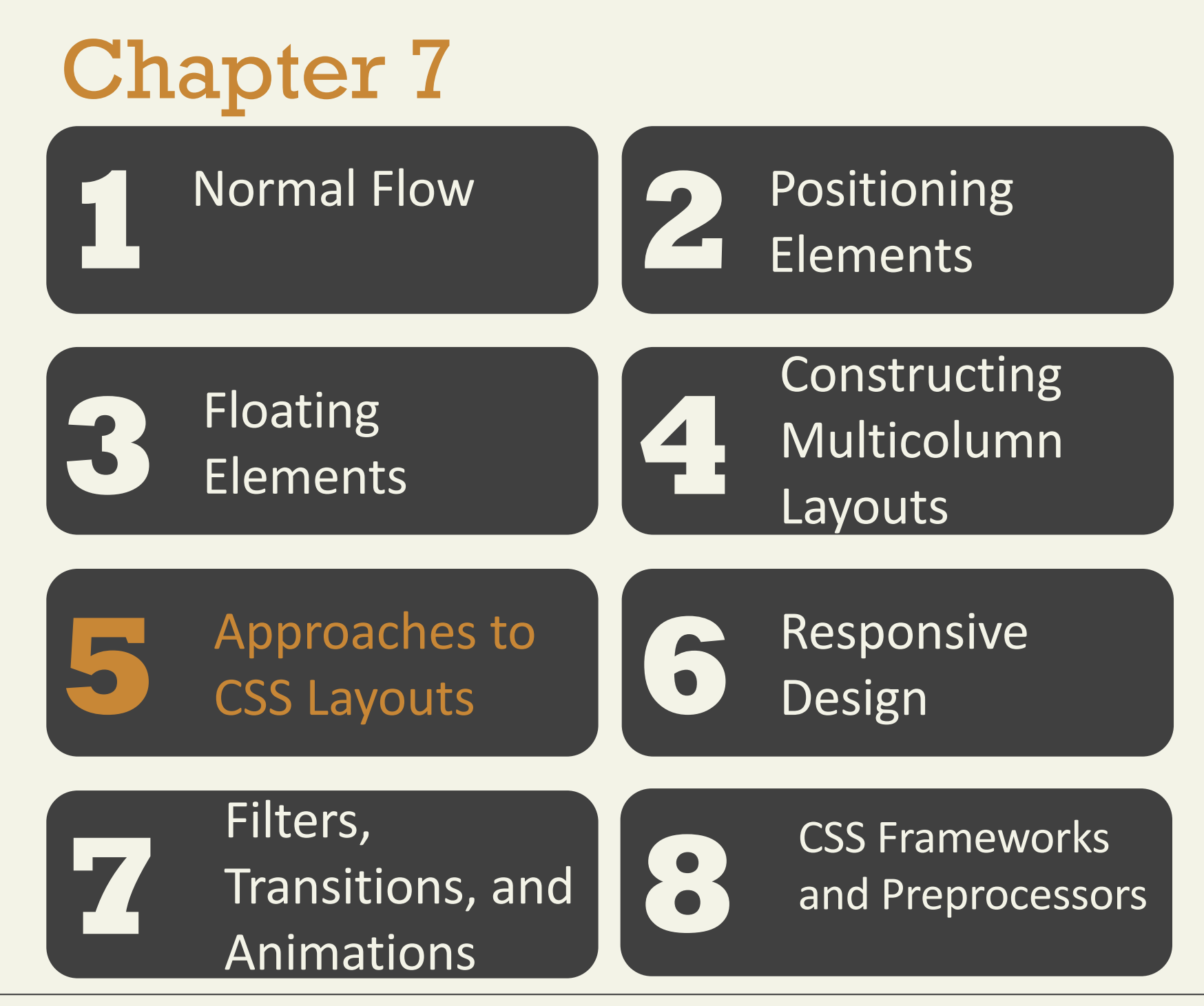

Fundamentals of Web Development - 2<sup>nd</sup> Ed. Fundamentals of Web Development - 2<sup>nd</sup> Ed.

### **Approaches to CSS Layout** Fixed Layout

In a fixed layout , the basic width of the design is set by the designer, typically corresponding to an "ideal" width based on a "typical" monitor resolution.

The advantage of a fixed layout is that it is easier to produce and generally has a predictable visual result. **Approaches to CSS Layout**

Fixed Layout

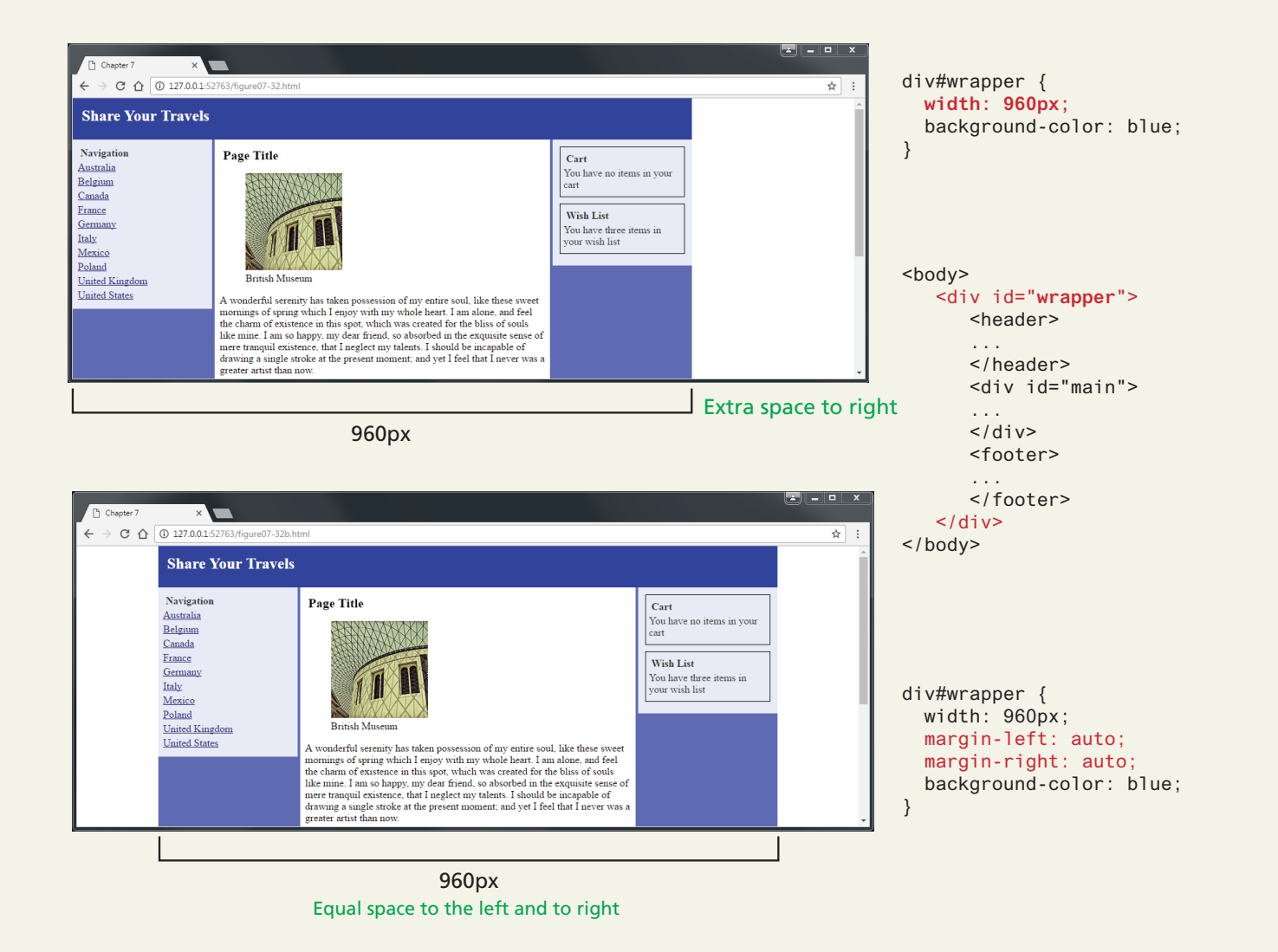

## **Approaches to CSS Layout**

Problem with Fixed Layout

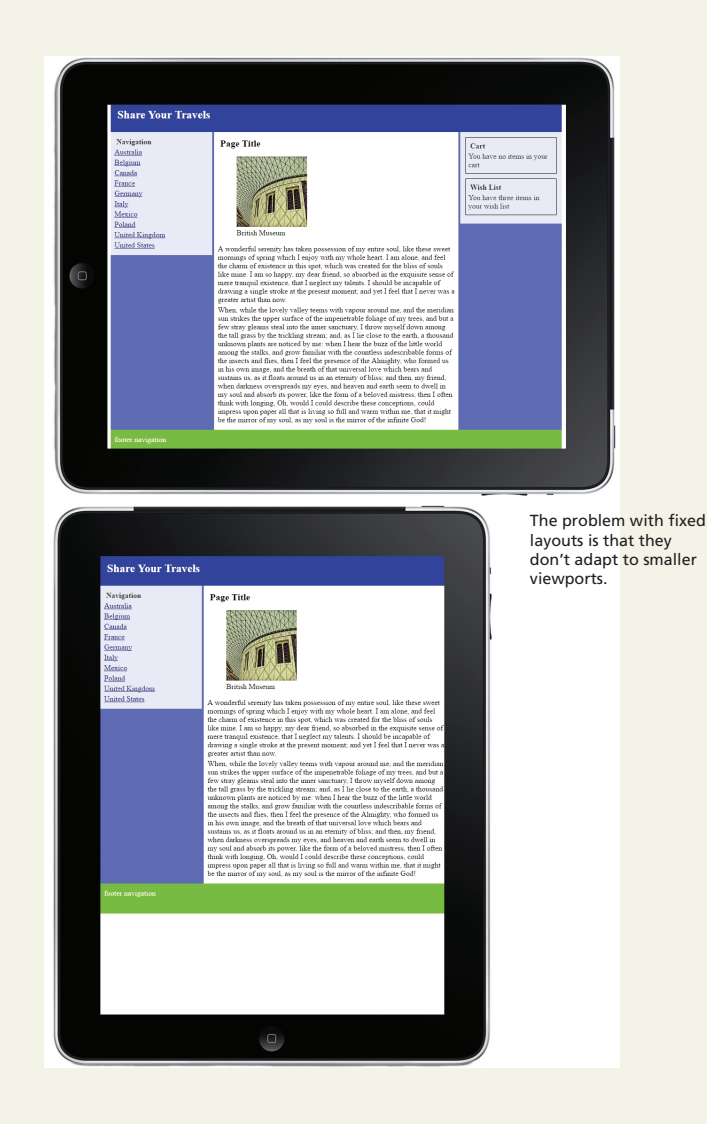

### **Approaches to CSS Layout** Liquid Layout

liquid layout (also called a fluid layout) widths are not specified using pixels, but percentage values

advantage of a liquid layout is that it adapts to different browser sizes

creating a usable liquid layout is generally more difficult than creating a fixed layout

# **Approaches to CSS Layout**

#### Liquid Layout

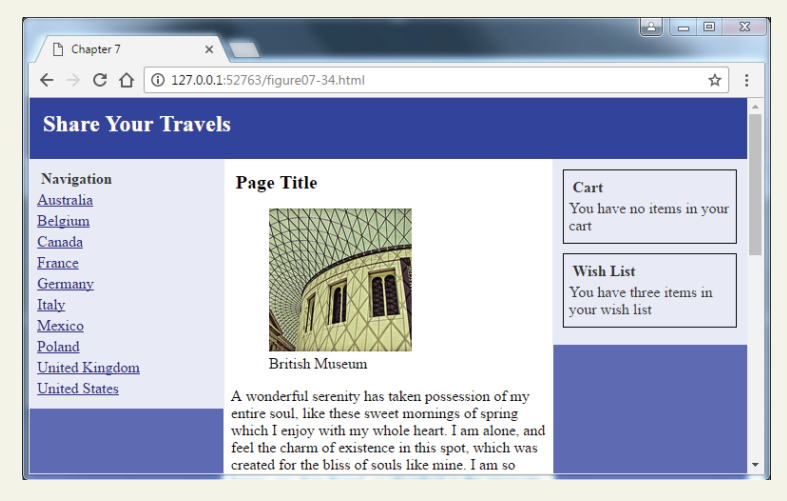

Fluid layouts are based on the browser window.

However, elements can get too spread out as the browser expands.

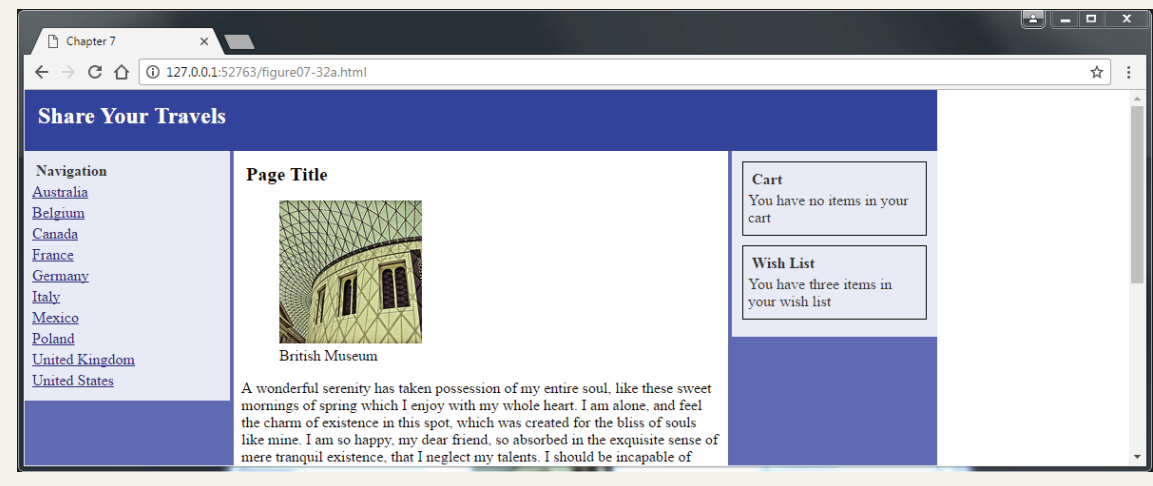